### Introduction to Systems Biology of Cancer

#### Lecture 2

Gustavo Stolovitzky IBM Research Icahn School of Medicine at Mt Sinai DREAM Challenges

www.starhtml.de/matrix

The grandest discoveries of science have been but the rewards of accurate measurement and patient long-continued labour in the minute sifting of numerical results. Lord Kelvin

# High throughput measurements: The age of omics

### Systems Biology deals with four main tasks

**Measurements** New High **Throughput Omics** technologies

Modeling Data exploration, deterministic statistical

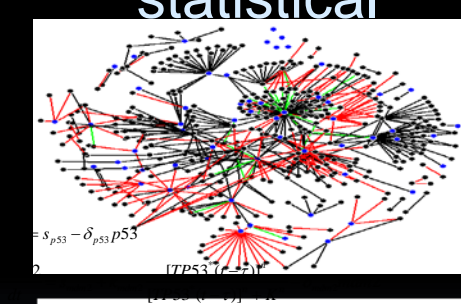

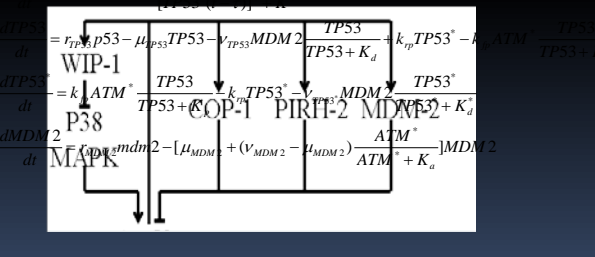

System Characterization & Predictions: Clinical & Biological

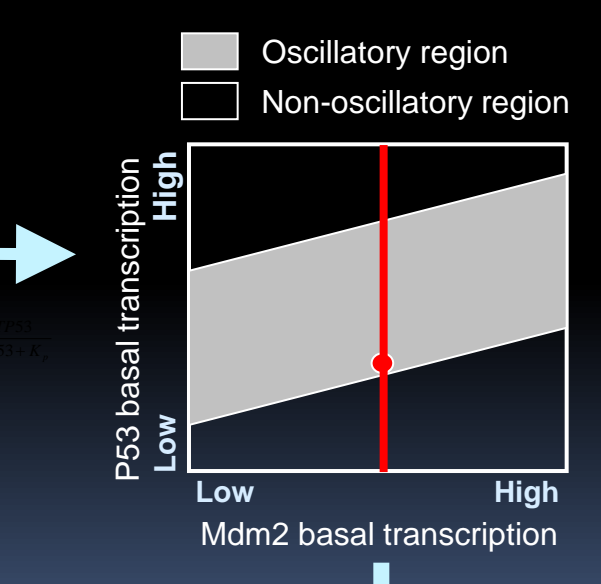

#### **Model testing and Validation**

### What do we need to measure in cancer research

Given what we saw in the Lecture 1, we need to measure the elements of the genome that are disregulated, as well as their functional consequences.

At the DNA level sequence (static)

**Mutations, Copy number alterations, Loss of heterozygosity, Translocations** 

#### Epigenetics (static)

DNA methylation, histone modifications (methylation, acetylation)

#### At the RNA level, quantify amount (functional)

**Non-coding RNA, microRNA, mRNA, splice variants** 

### **What do we need to measure in cancer research**

#### At the protein level

**Protein amounts, phosphorylation and other postranslational modifications.** 

#### Interactions maps

**Protein (e.g. TF)-DNA interactions, protein-protein interactions** 

#### Phenotypes

Cell viability, patient survival, Patient response to treatment

### Omics Technologies

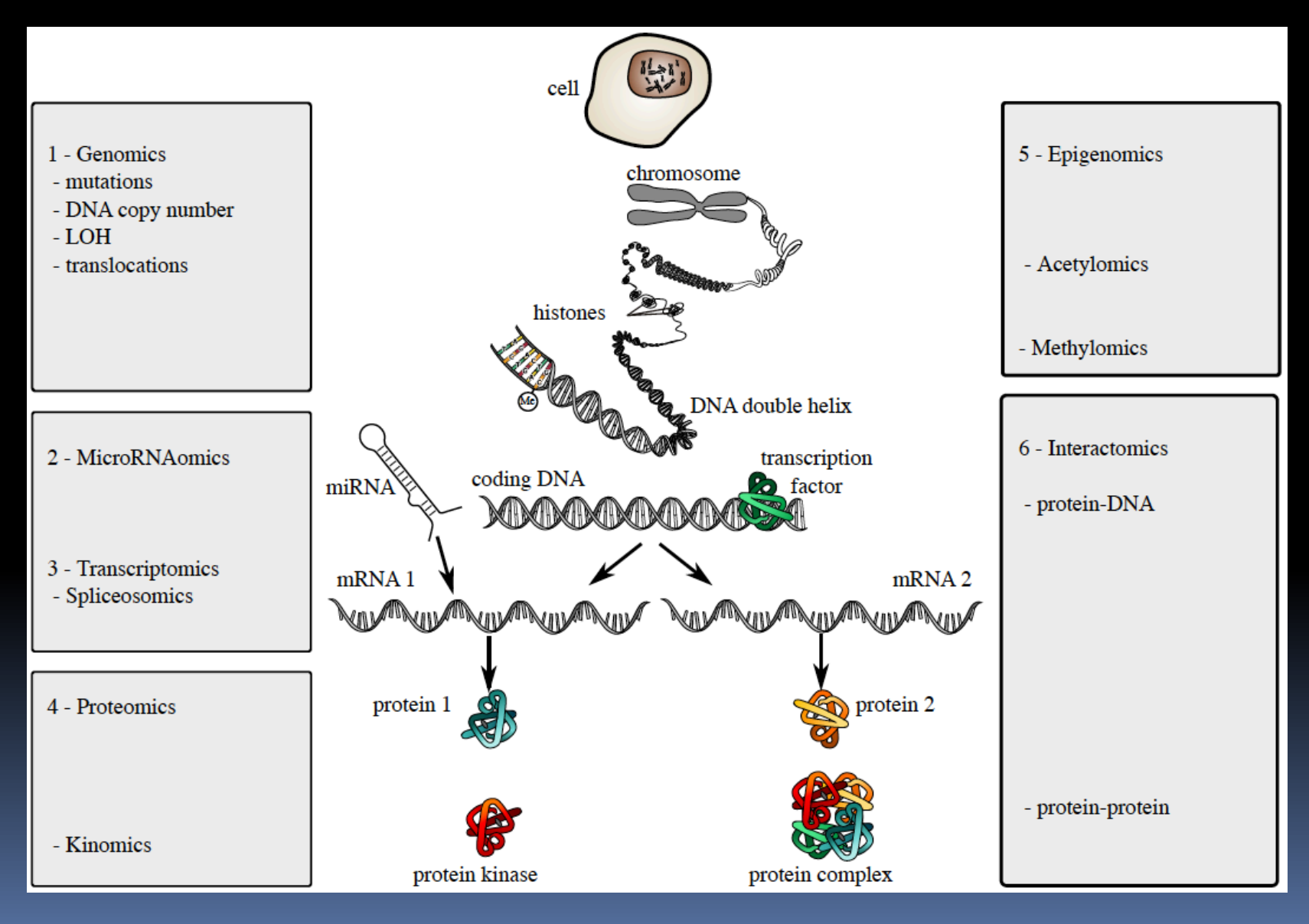

### Many biological experiments involve sequencing

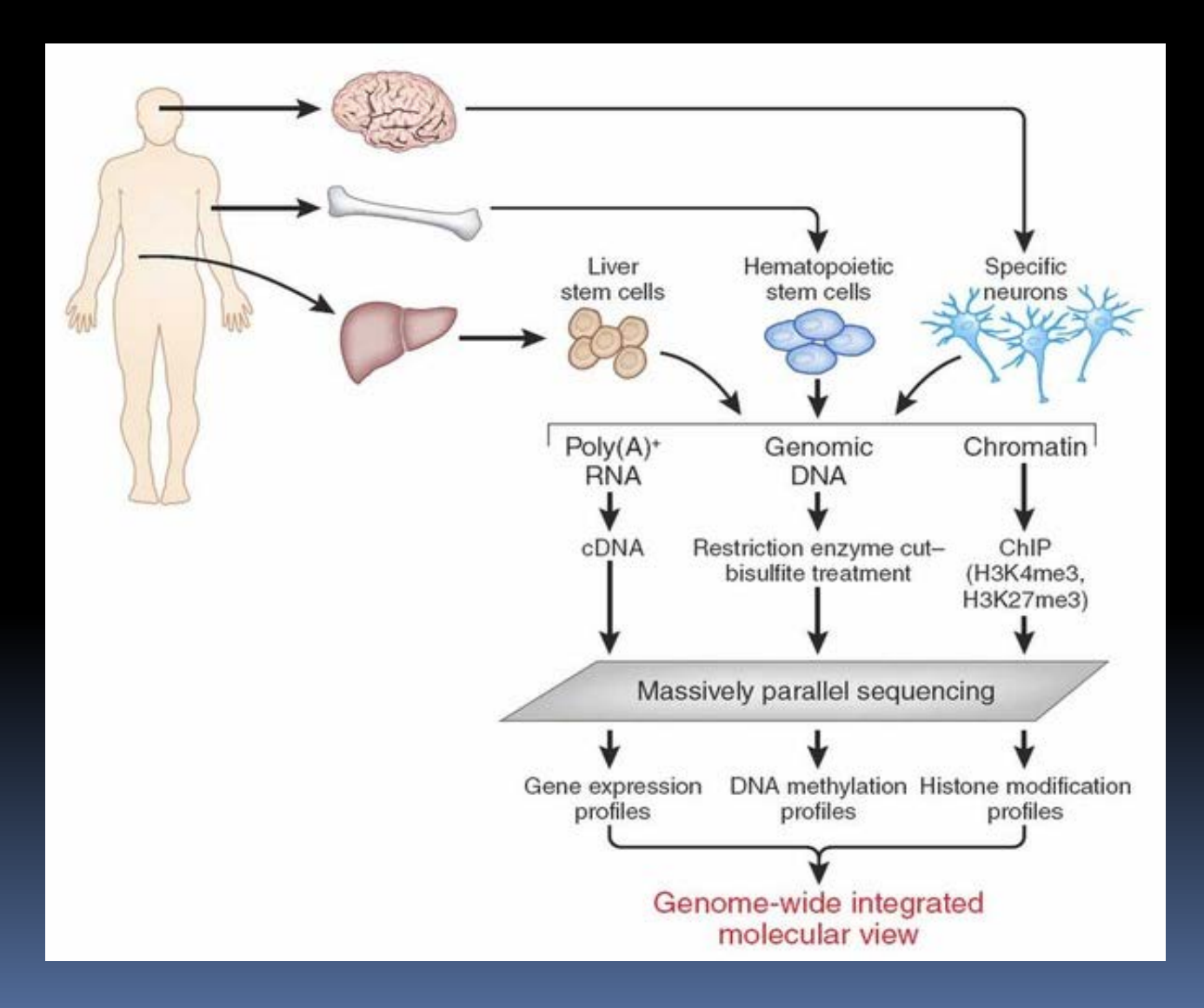

### DNA Technology Milestones

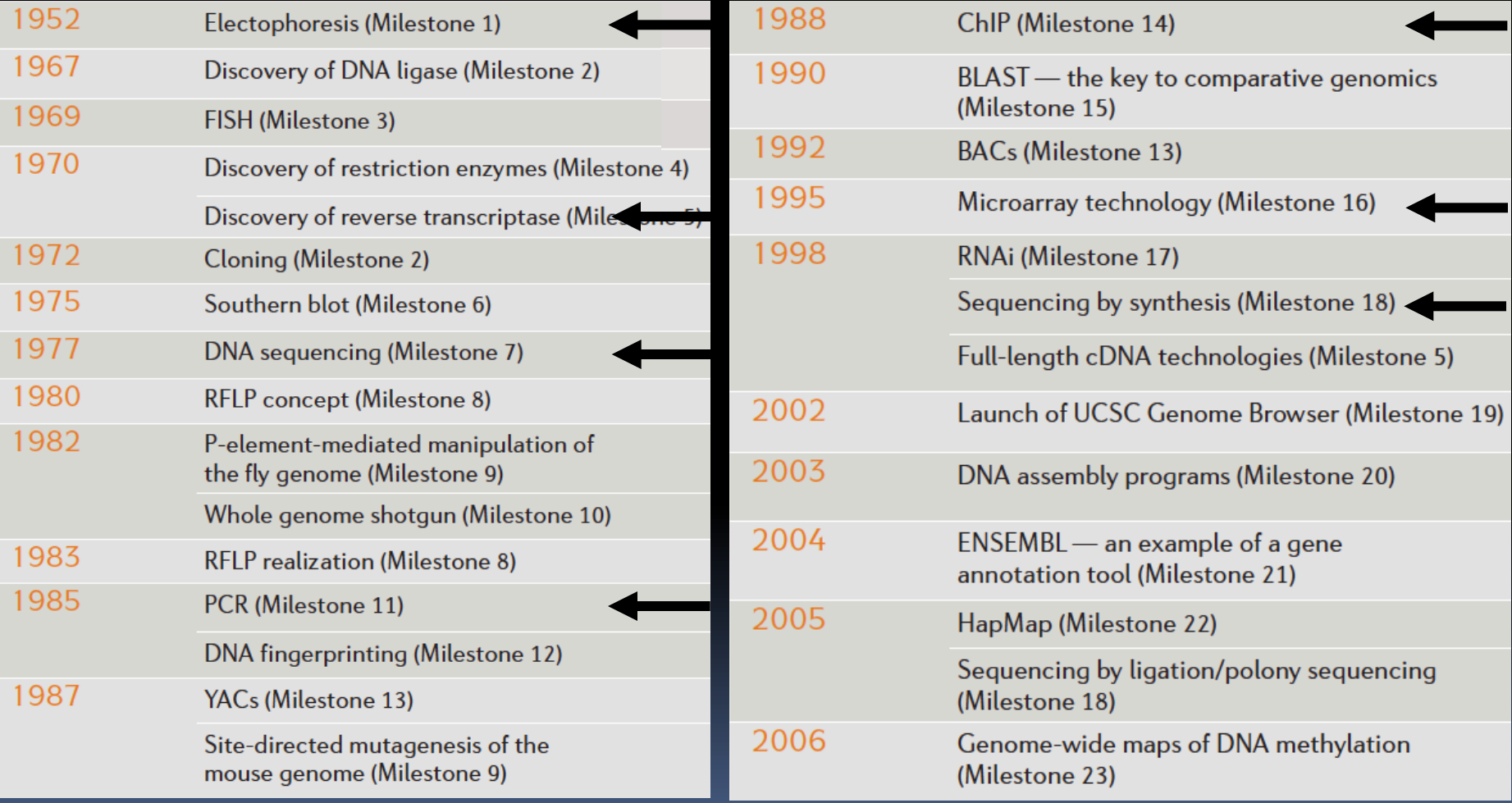

#### From Nature Milestones, DNA Technologies

### **Sanger Sequencing**

Proc. Natl. Acad. Sci. USA Vol. 74, No. 12, pp. 5463-5467, December 1977 Biochemistry

#### DNA sequencing with chain-terminating inhibitors

(DNA polymerase/nucleotide sequences/bacteriophage  $\phi X174$ )

#### F. SANGER, S. NICKLEN, AND A. R. COULSON

Medical Research Council Laboratory of Molecular Biology, Cambridge CB2 2QH, England

Contributed by F. Sanger, October 3, 1977

A new method for determining nucleotide se-**ABSTRACT** quences in DNA is described. It is similar to the "plus and minus" method [Sanger, F. & Coulson, A. R. (1975) J. Mol. Biol. 94, 441-448] but makes use of the 2',3'-dideoxy and arabinonucleoside analogues of the normal deoxynucleoside triphosphates, which act as specific chain-terminating inhibitors of DNA polymerase. The technique has been applied to the DNA of bacteriophage  $\phi$ X174 and is more rapid and more accurate than either the plus or the minus method.

a stereoisomer of ribose in which the 3'-hydroxyl group is oriented in *trans* position with respect to the 2'-hydroxyl group. The arabinosyl (ara) nucleotides act as chain terminating inhibitors of *Escherichia coli* DNA polymerase I in a manner comparable to  $ddT(4)$ , although synthesized chains ending in 3' araC can be further extended by some mammalian DNA polymerases (5). In order to obtain a suitable pattern of bands from which an extensive sequence can be read it is necessary to have a ratio of terminating trinhosnhate to normal trinhos-

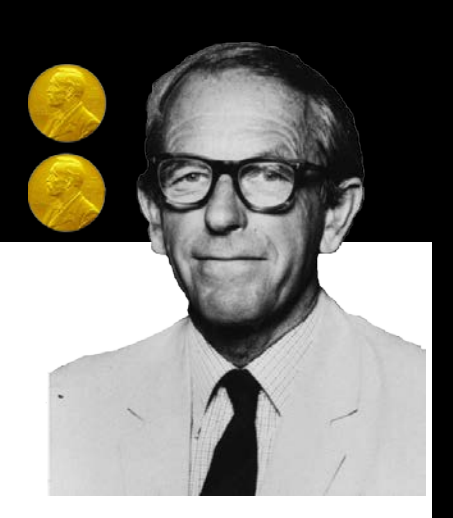

### **Automatized Sanger** Sequencing

**ARTICLES-**

NATURE VOL. 321 12 JUNE 1986

#### **Fluorescence detection in automated DNA** sequence analysis

Lloyd M. Smith, Jane Z. Sanders, Robert J. Kaiser, Peter Hughes, Chris Dodd, Charles R. Connell', Cheryl Heiner', Stephen B. H. Kent & Leroy E. Hood

> Division of Biology, California Institute of Technology, Pasadena, California 91125, USA \* Applied Biosystems, Inc., Foster City, California 94404, USA

We have developed a method for the partial automation of DNA sequence analysis. Fluorescence detection of the DNA fragments is accomplished by means of a fluorophore covalently attached to the oligonucleotide primer used in enzymatic DNA sequence analysis. A different coloured fluorophore is used for each of the reactions specific for the bases A, C, G and T. The reaction mixtures are combined and co-electrophoresed down a single polyacrylamide gel tube, the separated fluorescent bands of DNA are detected near the bottom of the tube, and the sequence information is acquired directly by computer.

### Sanger Sequencing

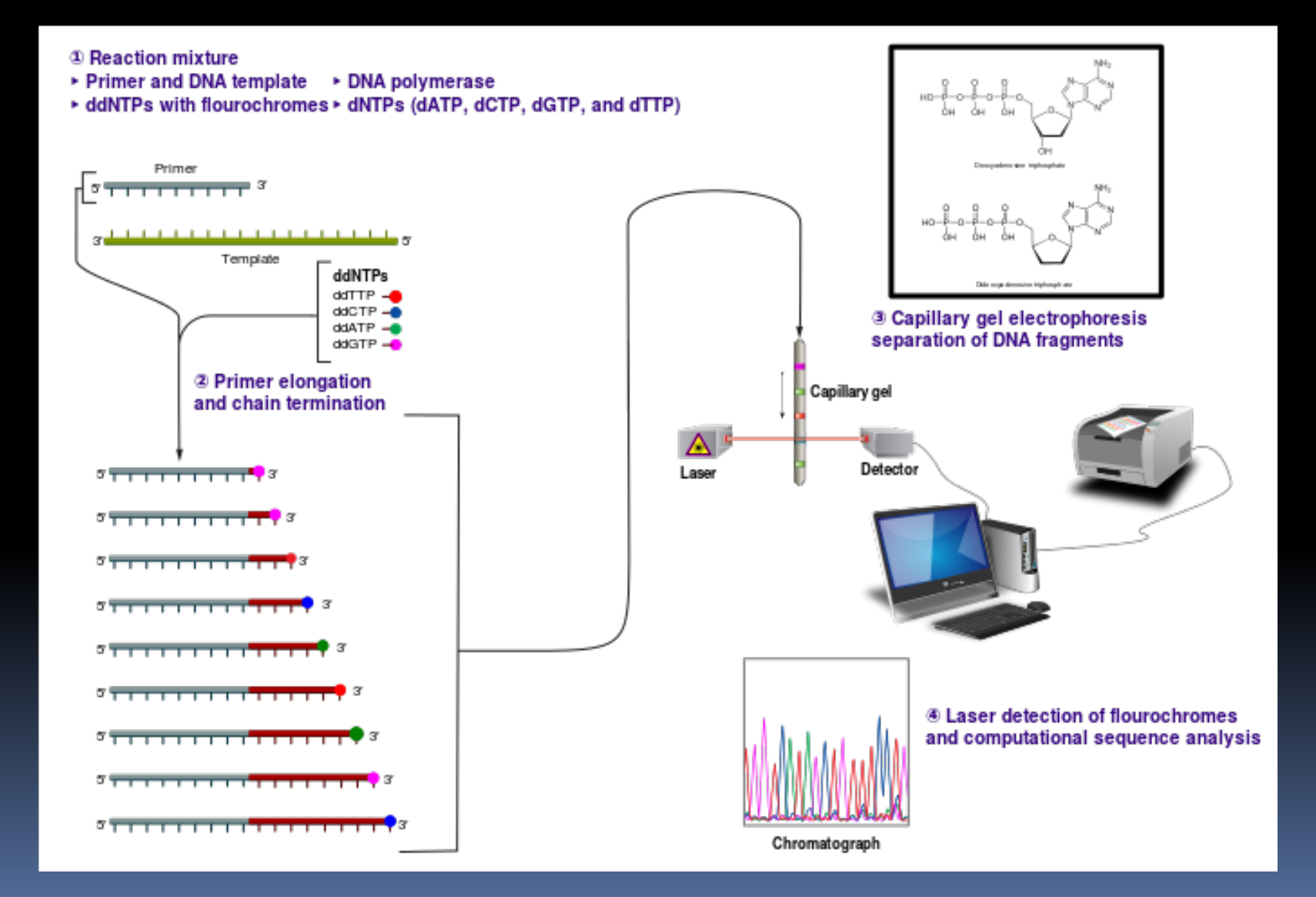

### Progress in sequencing

#### 2003 – First genome

- **was a mixture of several volunteers**
- Took 13 years (1990-2003), 3,000 scientists, \$2.7 Billion
- **Technology: Sanger Sequencing**

#### 2007 – Second Genome

- J.C.Venter's genome
- Took 4 years (2003-2007), 30 scientists, \$100 Million
- **Technology: Improved Sanger Sequencing**

#### 2008 – Third Genome

- **James Watson**
- Took 4.5 months (2008), ~30 scientists, \$1.5 Million
- **Technology: 454 (second generation, pyrosequencing)**

#### end 2014 – ~ 250,000 Genomes

- Today sequencing costs < \$1K
- Second GenerationTechnologies: 454 (defunct), Solid, Illumina (market leader),
- Third Generation Technologies: PacBio, Oxford nanopores

### Sequencing is now at ~\$1K

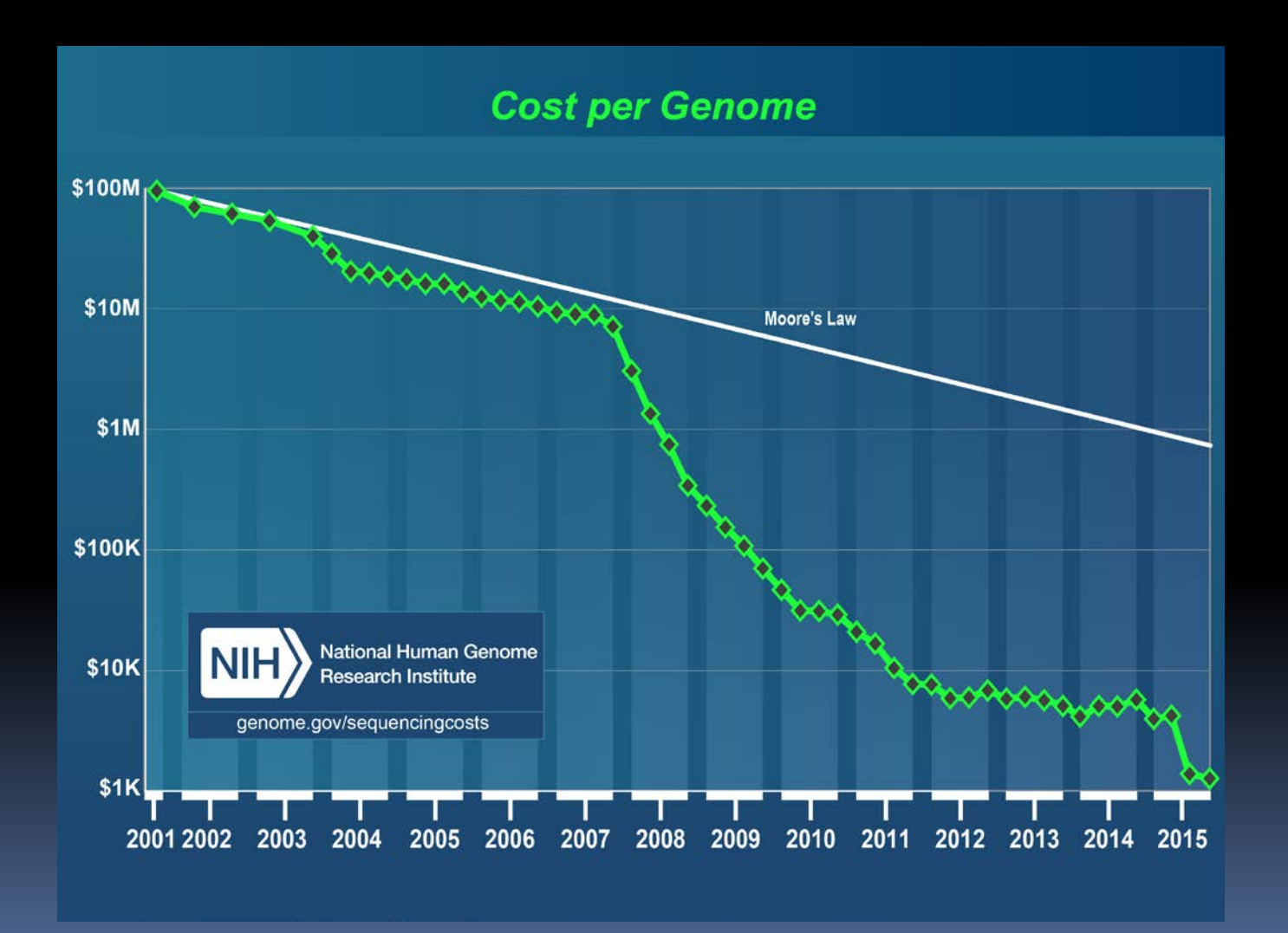

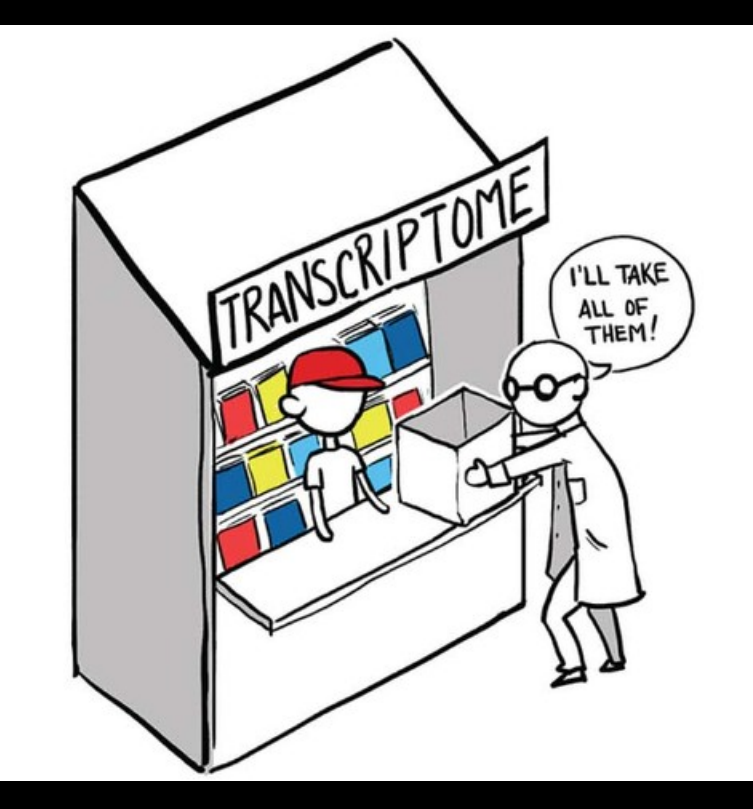

# RNA-seq

#### Library Construction

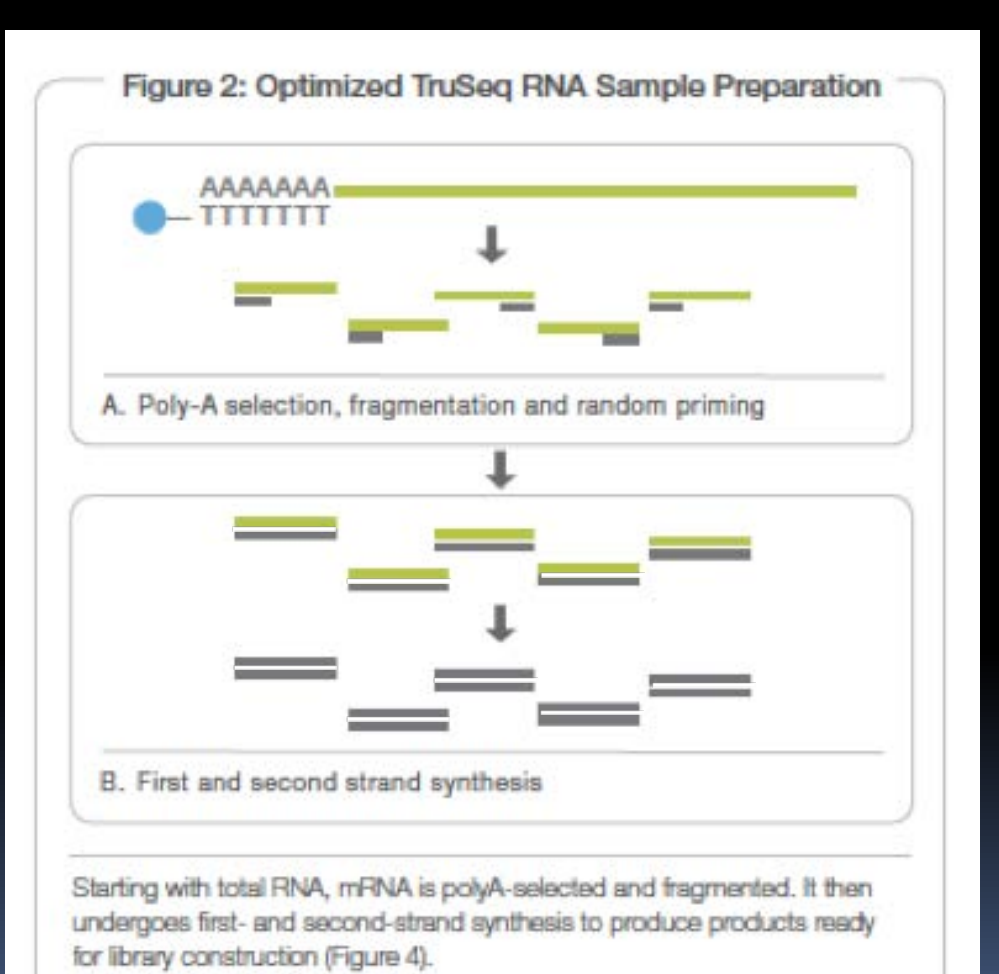

Before Library Construc;on

- 1. Poly-A Selection (Total RNA $\rightarrow$ mRNA)
- 2. mRNA fragmentiaton
- 3. First strand synthesis
- 4. Second strand synthesis

#### Library Construction

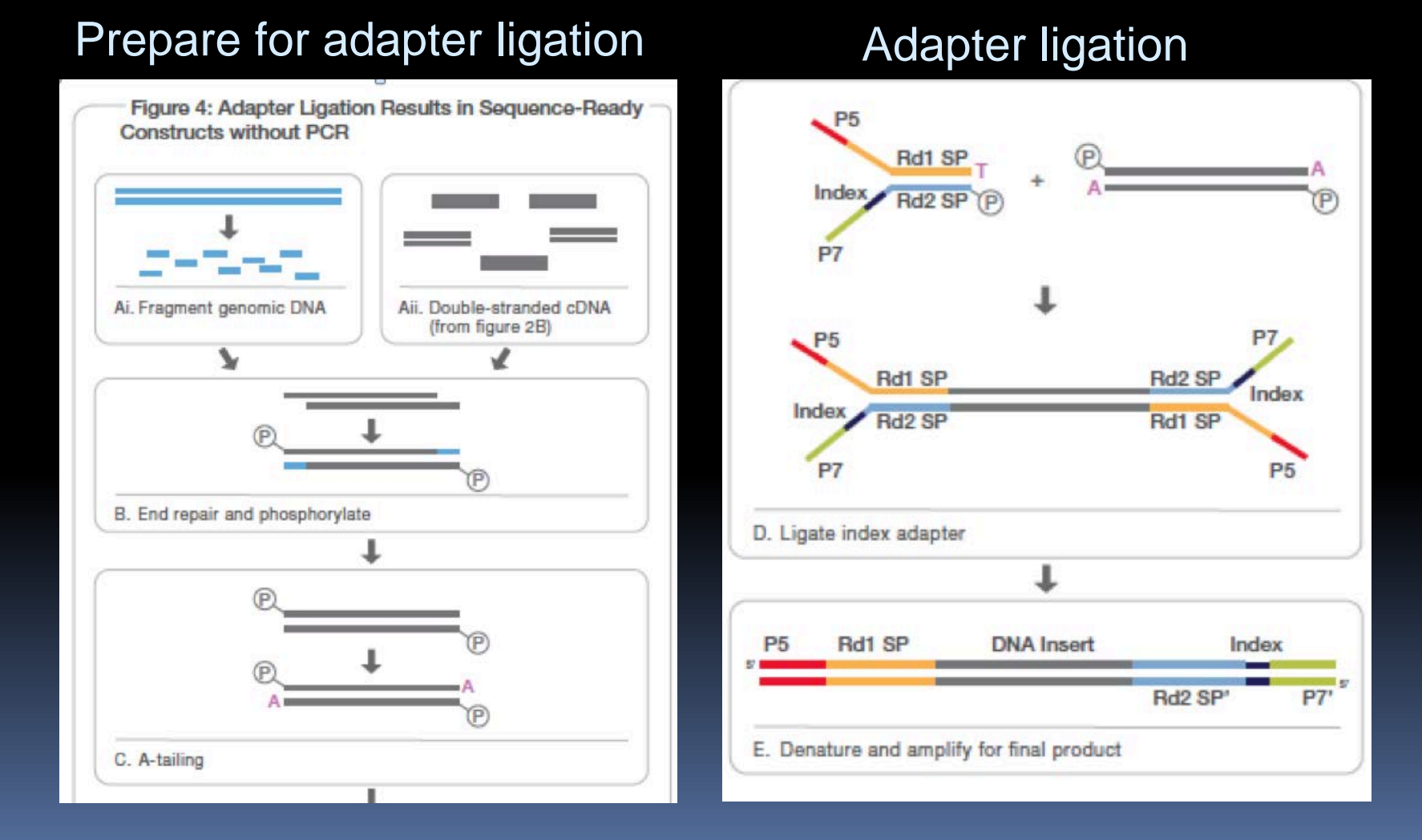

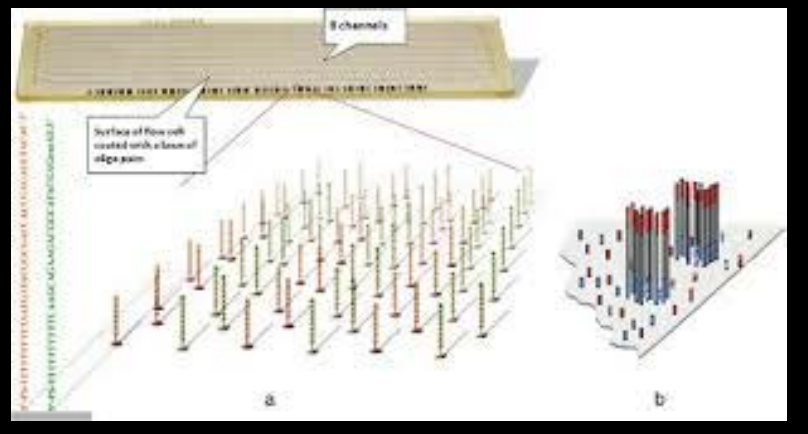

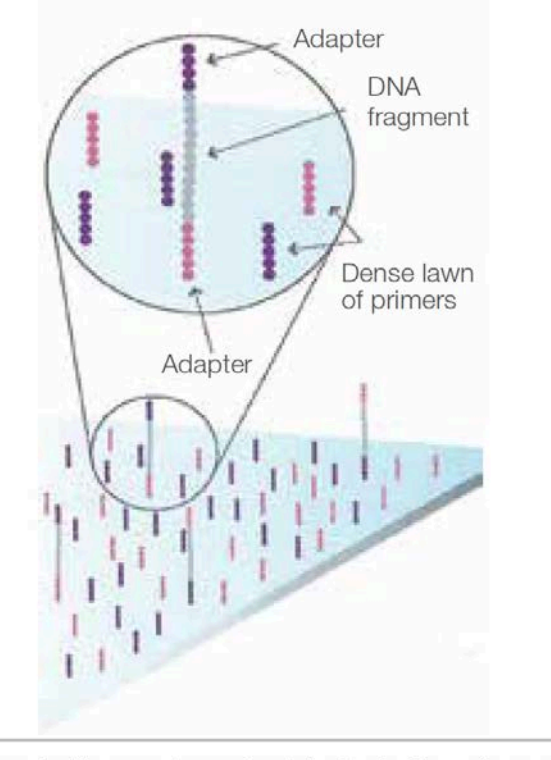

Bind single-stranded fragments randomly to the inside surface of the flow cell channels.

#### Flow cell with oligos

### Illumina sequencing

#### Attach DNA to Surface Bridge Amplification

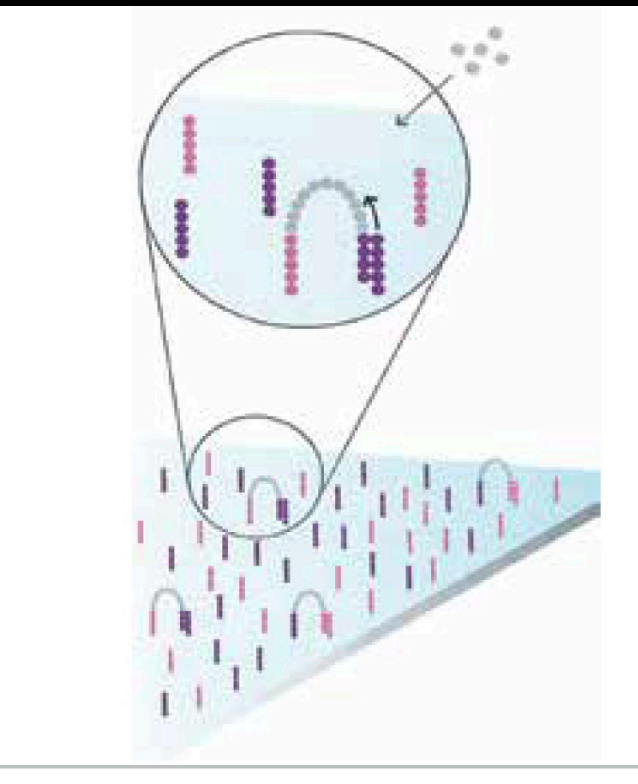

Add unlabeled nucleotides and enzyme to initiate solid-phase bridge amplification.

#### **Bridge amplification**

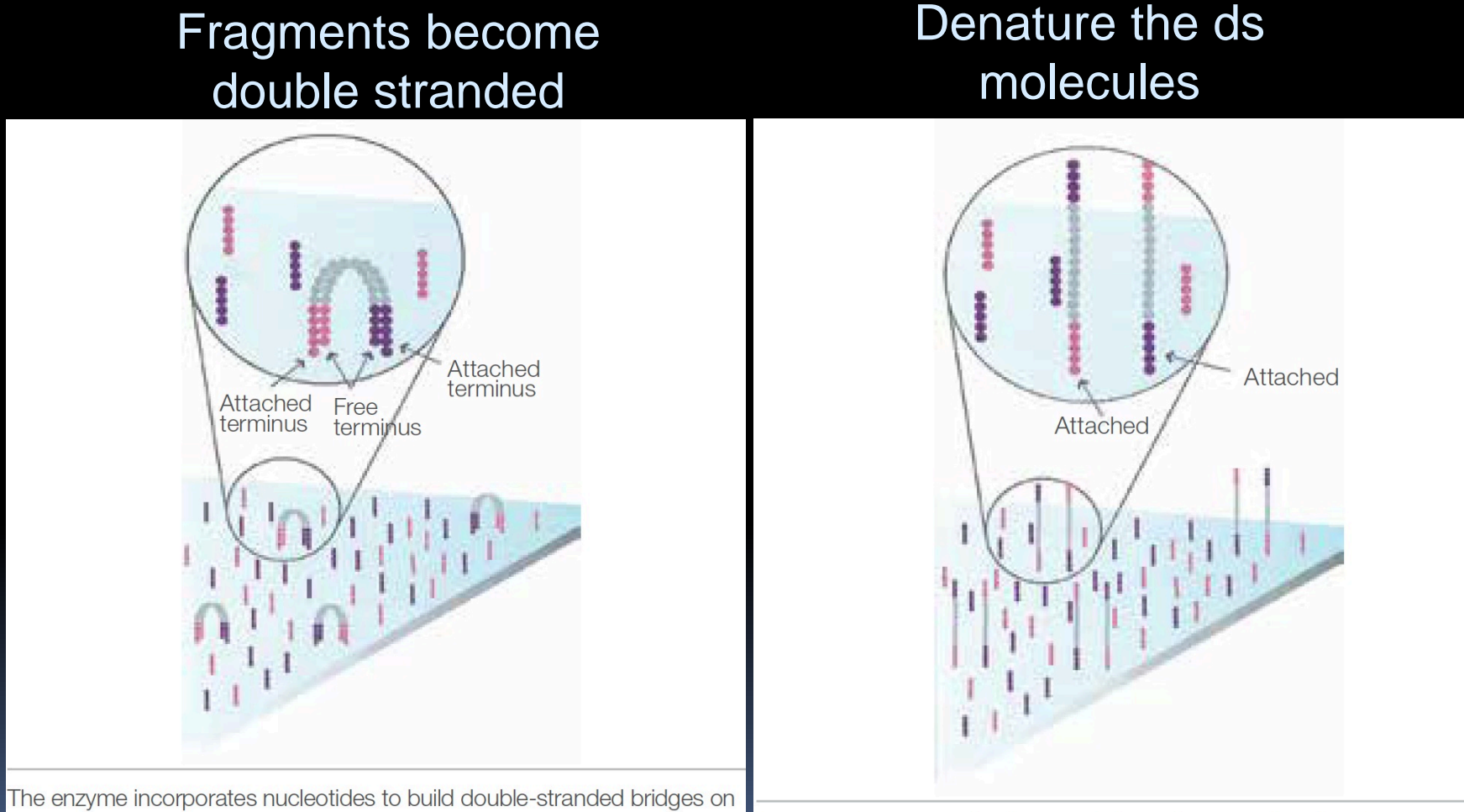

Denaturation leaves single-stranded templates anchored to the substrate.

the solid-phase substrate.

# Sequencing by Synthesis Bridge amplification Determine 1<sup>st</sup> base Complete Amplification Clusters Laser The first sequencing cycle begins by adding four labeled reversible Several million dense clusters of double-stranded DNA are generated in

each channel of the flow cell.

terminators, primers, and DNA polymerase.

#### Sequencing by Synthesis

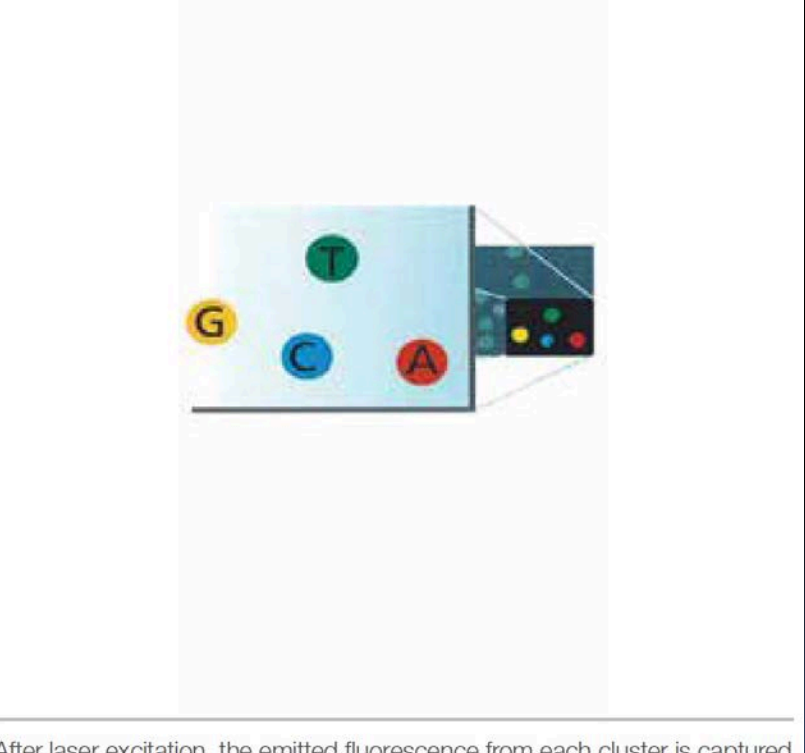

After laser excitation, the emitted fluorescence from each cluster is captured and the first base is identified.

#### Image 1<sup>st</sup> base **Determine 2<sup>nd</sup> base**

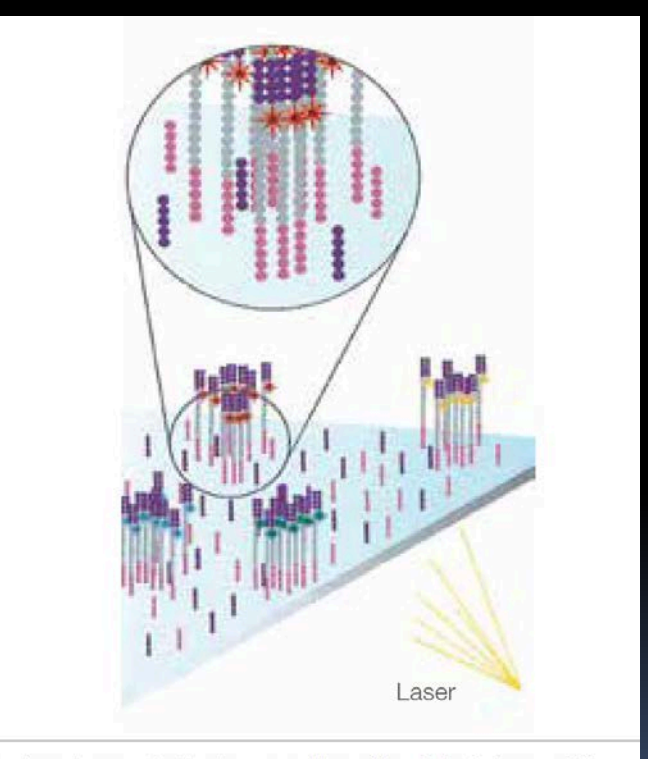

The next cycle repeats the incorporation of four labeled reversible terminators, primers, and DNA polymerase.

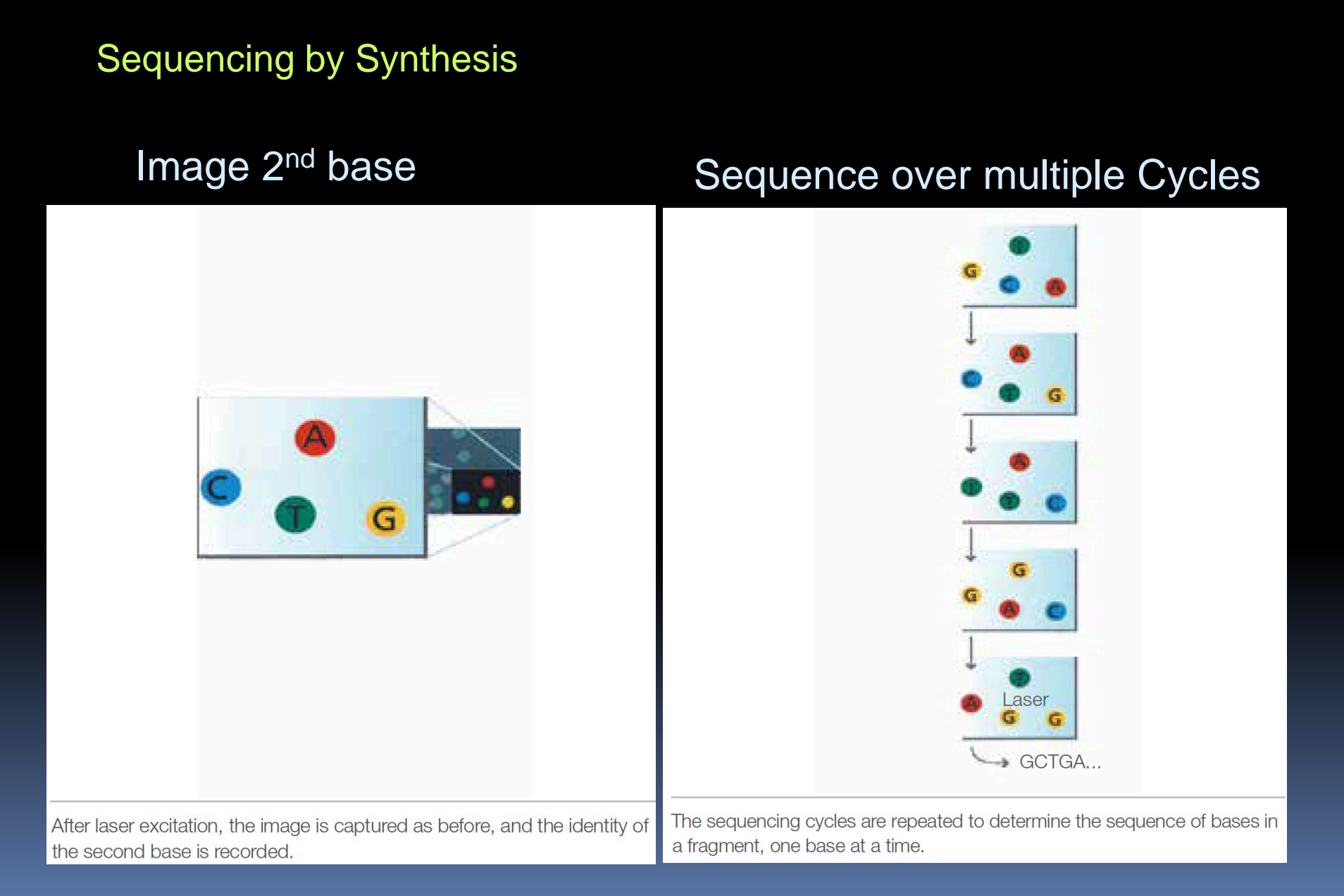

### **Other Sequencing Technologies**

#### Emulsion PCR, electrical detection of pH change

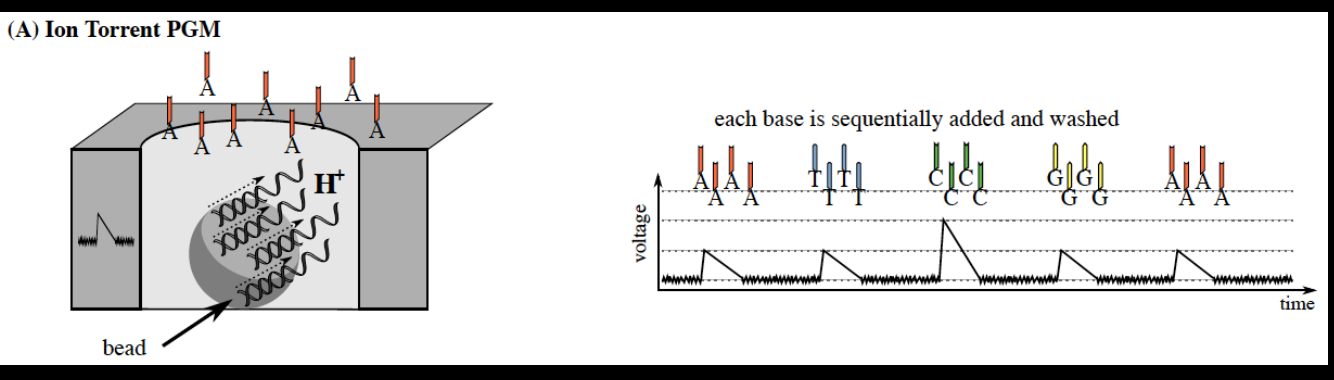

#### Ion Torrent

#### Single cell, optical detection, long reads

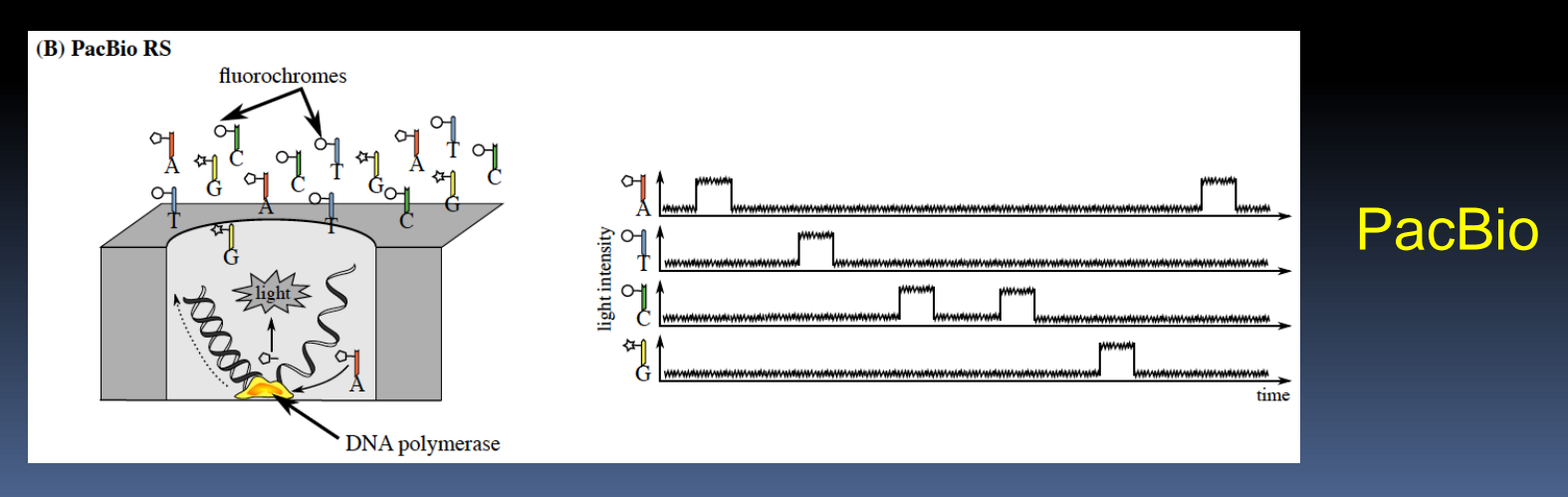

### **Other Sequencing Technologies**

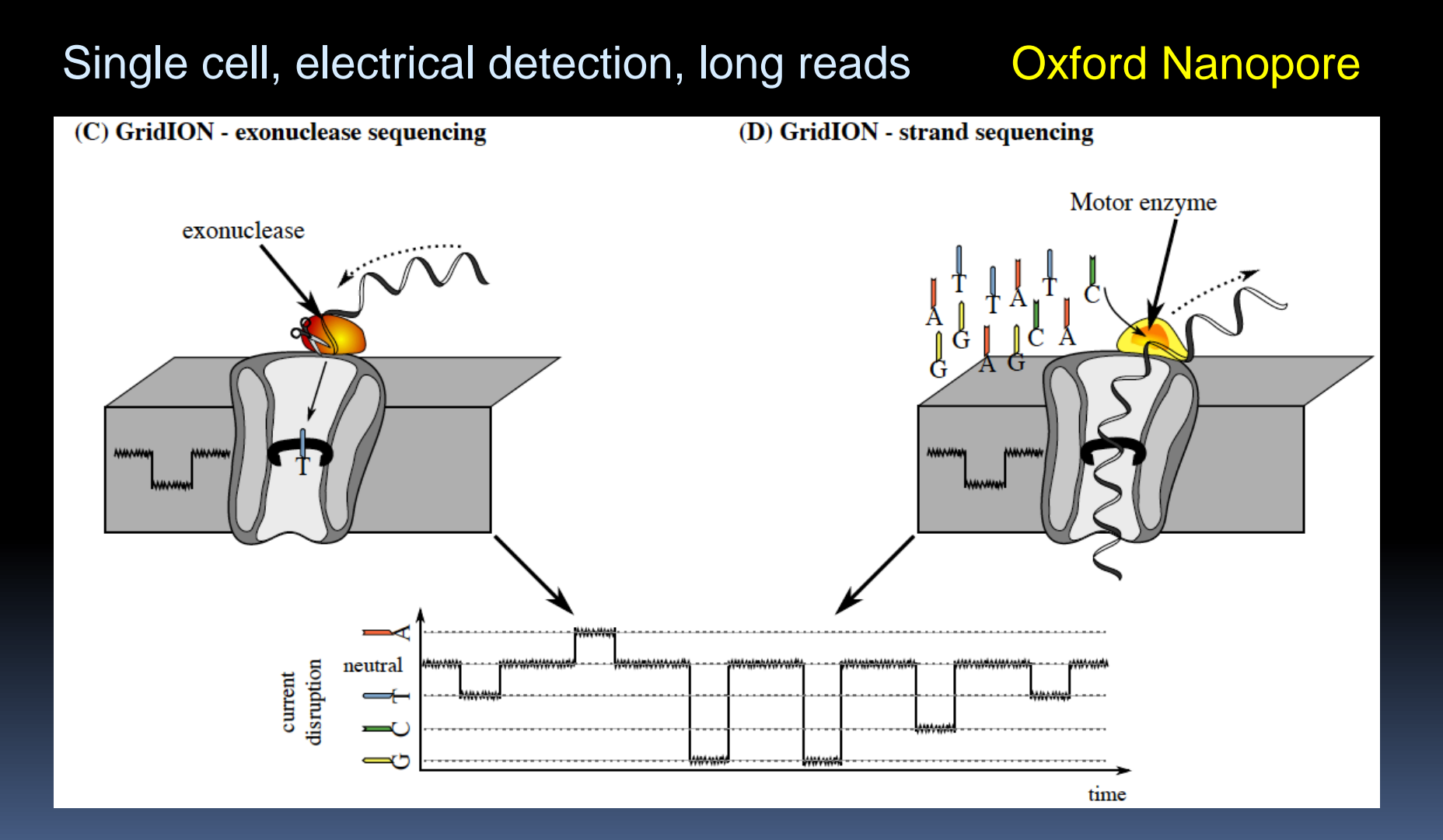

#### RNA-Seq: millions of short reads from fragmented mRNA

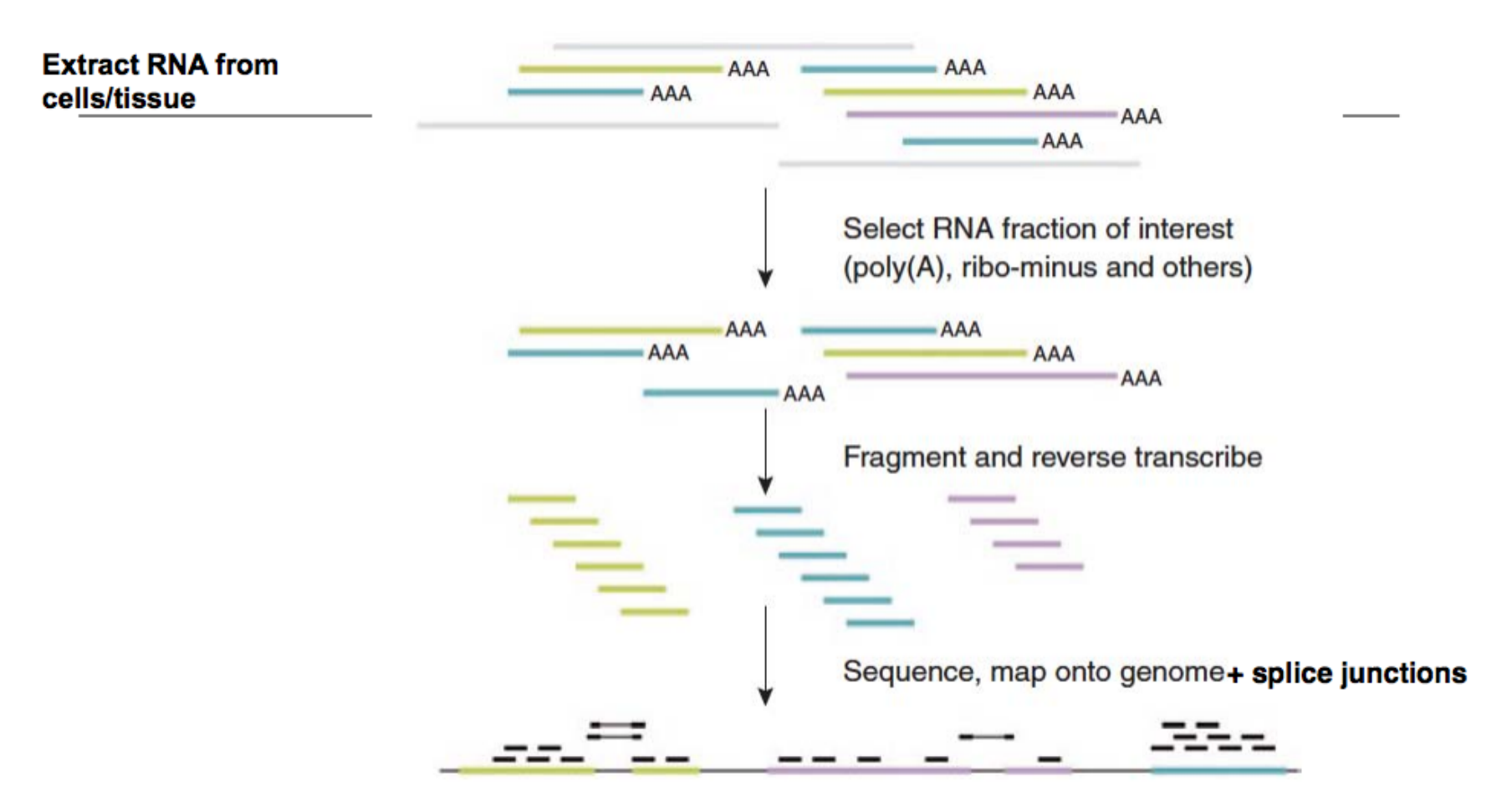

Courtesy of Macmillan Publishers Limited. Used with permission. Source: Pepke, Shirley, Barbara Wold, et al. "Computation for ChIP-seq and RNA-seq Studies." Nature Methods 6 (2009): S22-32.

#### Pepke et. al. Nature Methods 2009

### Mapping RNA-seq reads to a reference genome reveals expression

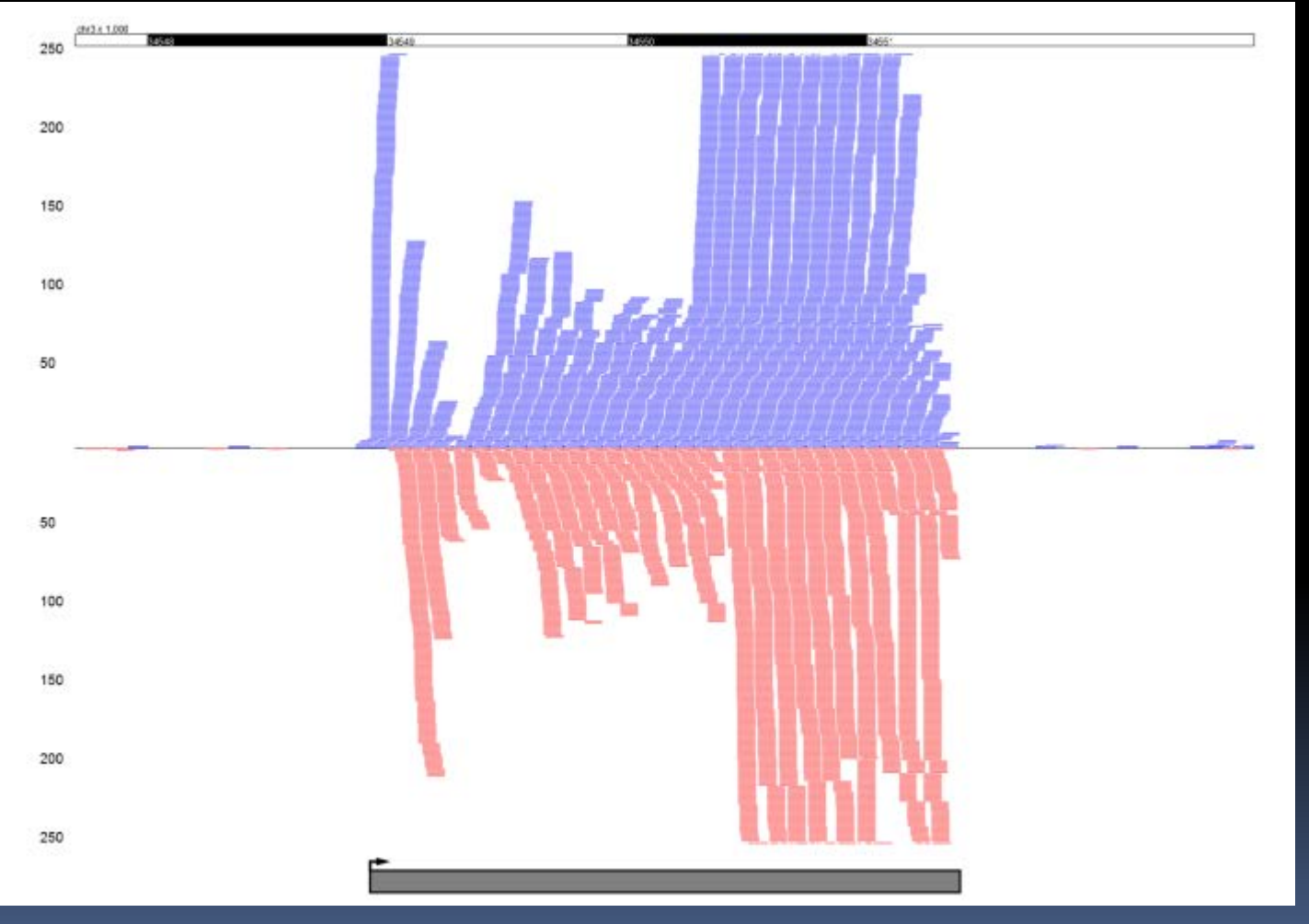

SOX2 Gene

### Units of RNA-seq

- More reads map to longer genes.
- If comparing different genes, use RPKM: Read Per Kilobase Transcript Per Million Reads.
- If comparing genes to genes across different patients: CPM or Counts Per Million reads (Out of 1M reads, how many mapped to a given gene.)

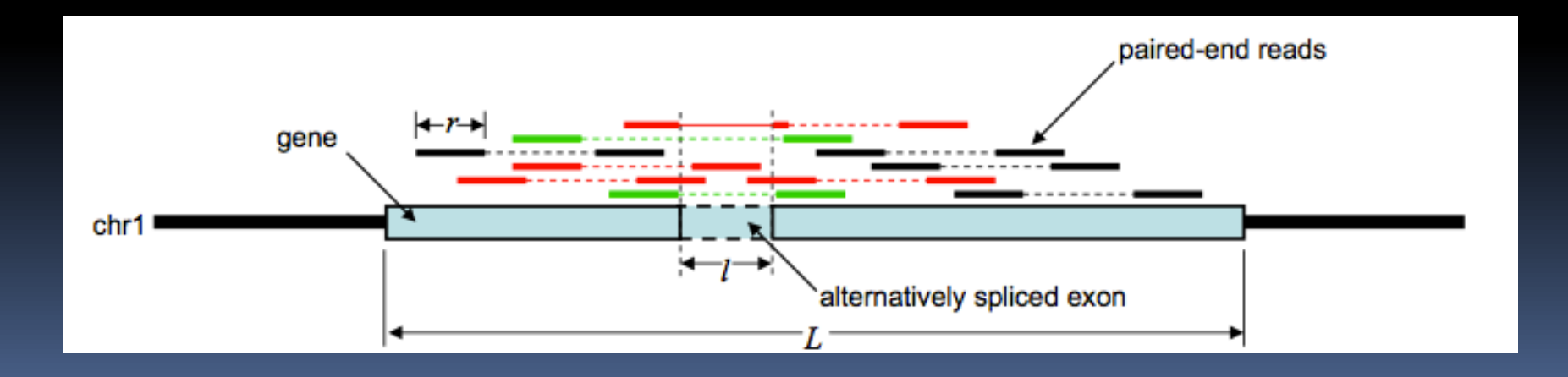

### Noise characteristics

- **-** Low technical noise (~Poisson distribution)
- **Biological noise can be big**

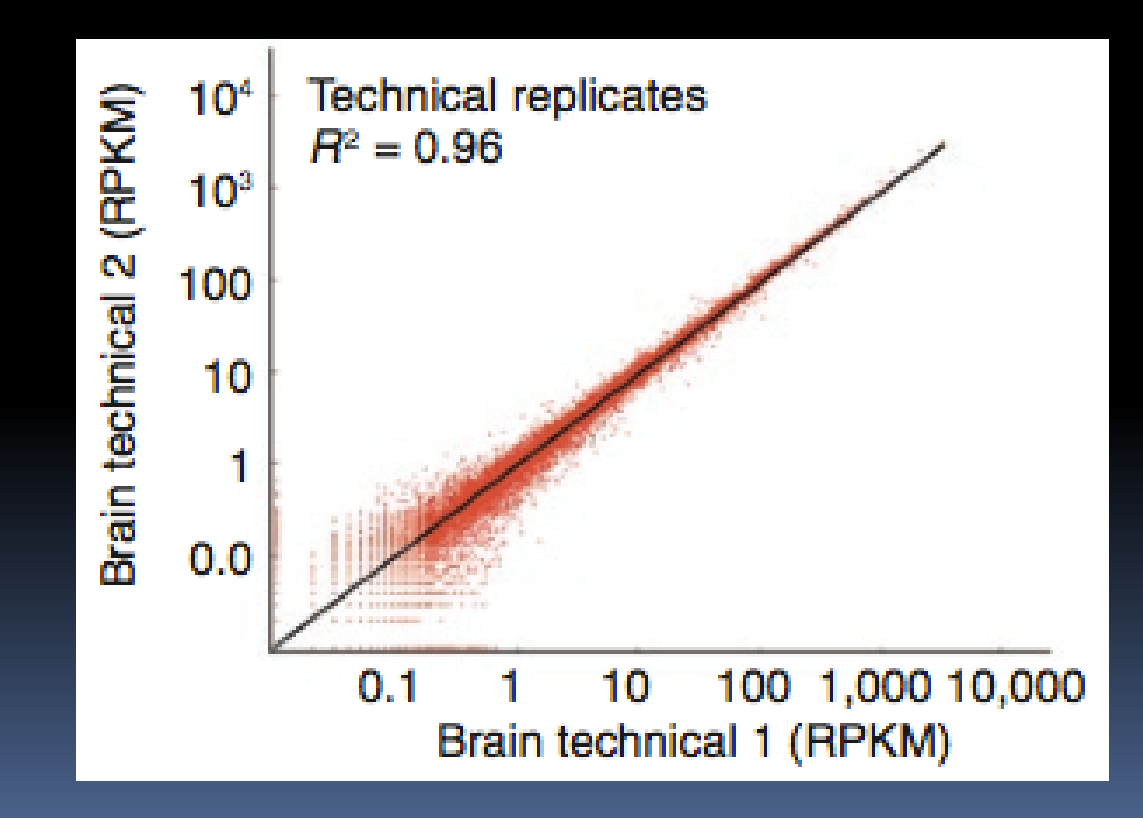

ChIP-Seq uses chromatin immunoprecipitation and massively parallel sequencing<br>to locate genome-wide protein-DNA binding events

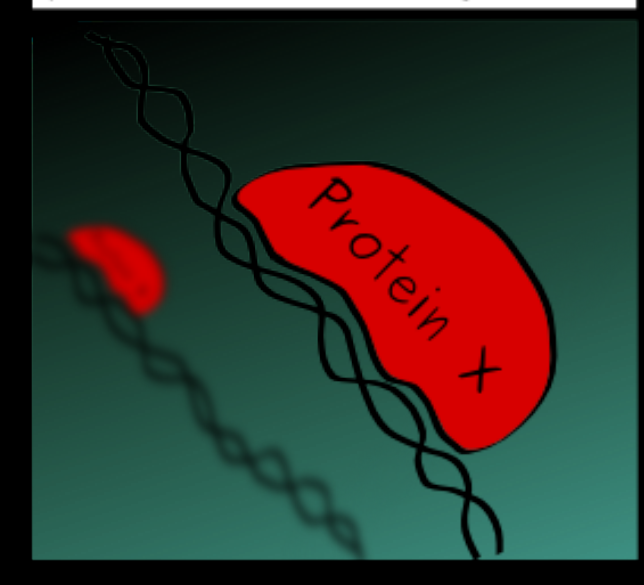

# ChIP-seq

### Regulatory Genomics and the Biology of Transcription Factors

- **There are 1,500 TF in humans**
- **Transcription factor (TF) binds to DNA and controls transcription:**
- **promotes or represses the recruitment of the RNA polymerase**

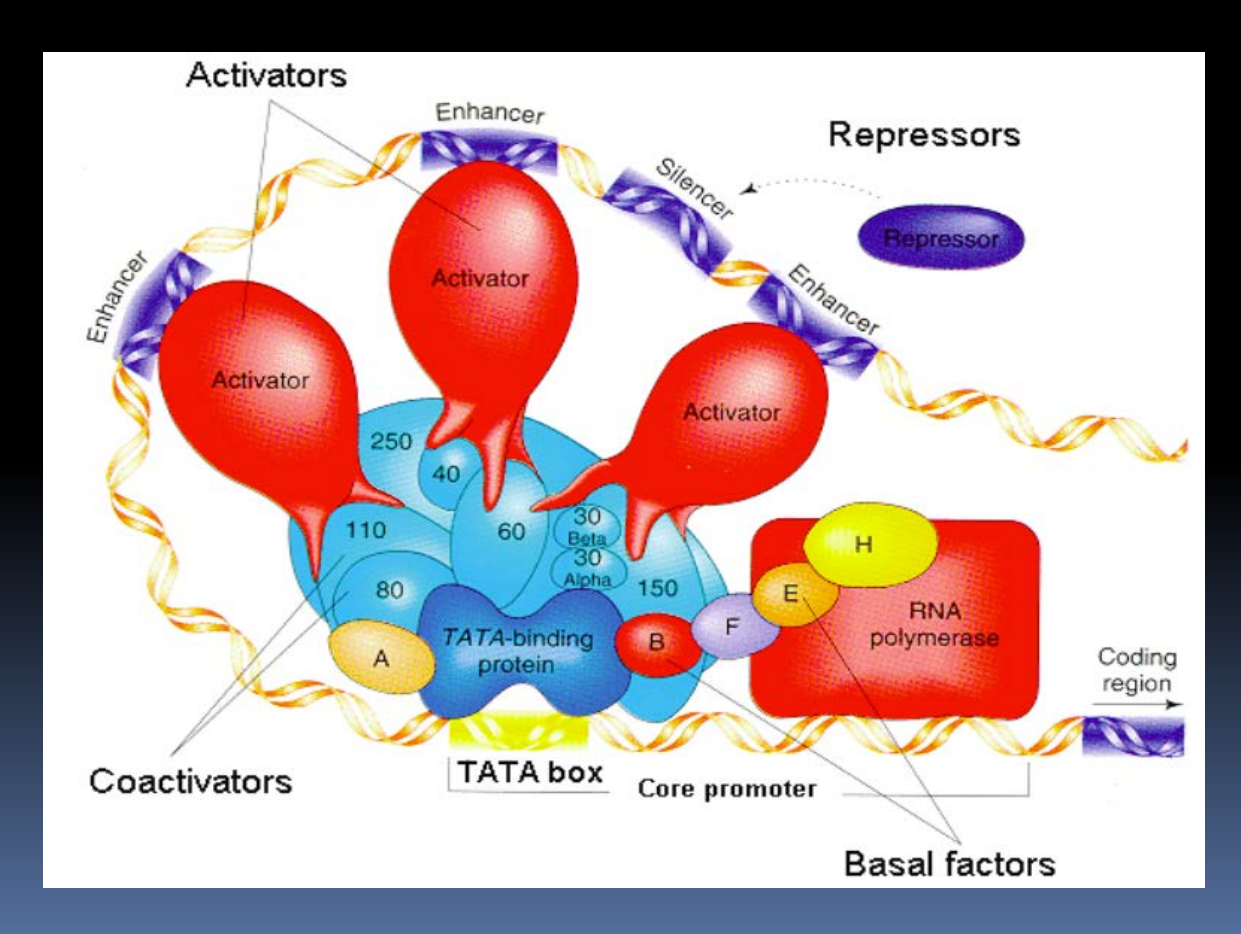

### TF determine gene regulatory circuits

- **There are 1,500 TF in humans**
- They activate or silence target genes
- **The connectivity of TFs to targets** defines transcriptional regulation networks
- Many *network motifs* present such as:
	- **Feed-forward loops (ensure signals)**
	- Fan-outs (amplify signals)
	- **EXECO-back loops (create pulses)**
	- □ see Uri Alon's work
- **Networks reveal cell logic**

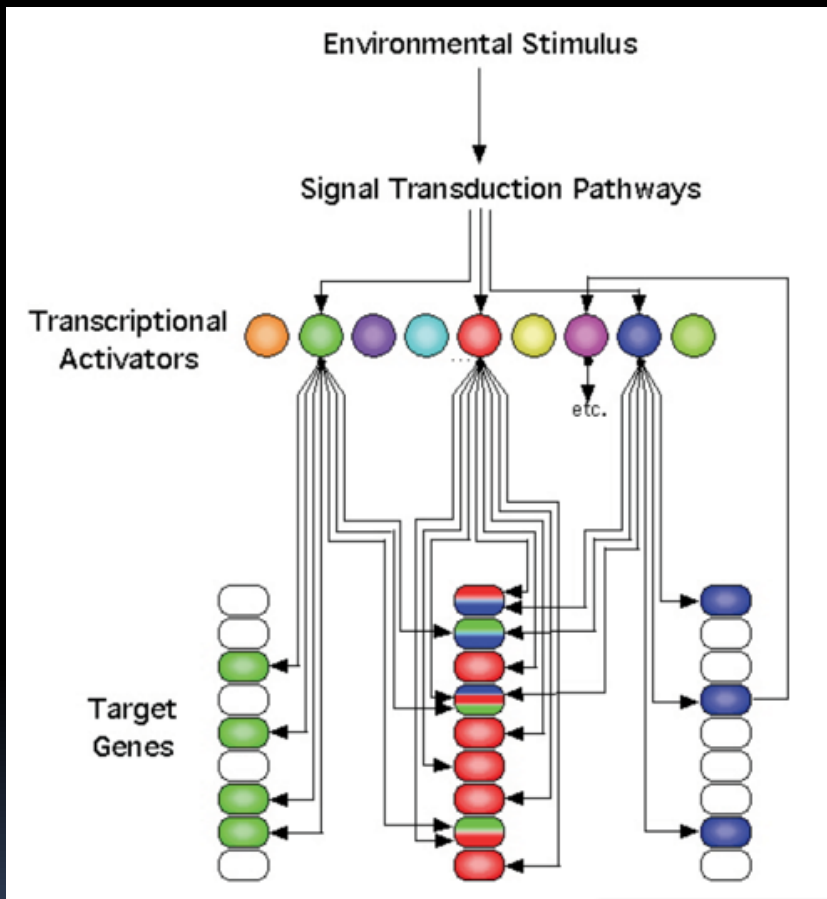

Rick Young, MIT (Pioneer of ChIP-chip & ChIP-Seq)

### ChIP-Seq: study TF-DNA interactions

- ChIP-Seq: Chromatin Immuno-precipitation followed by sequencing
- Selects proteins out with an antibody specific to that protein
- Sequences any of the DNA that is "sticking" to the selected proteins.
- **Figmerally From the reads, can we identify where the proteins are binding**

### ChIP-Seq protocol

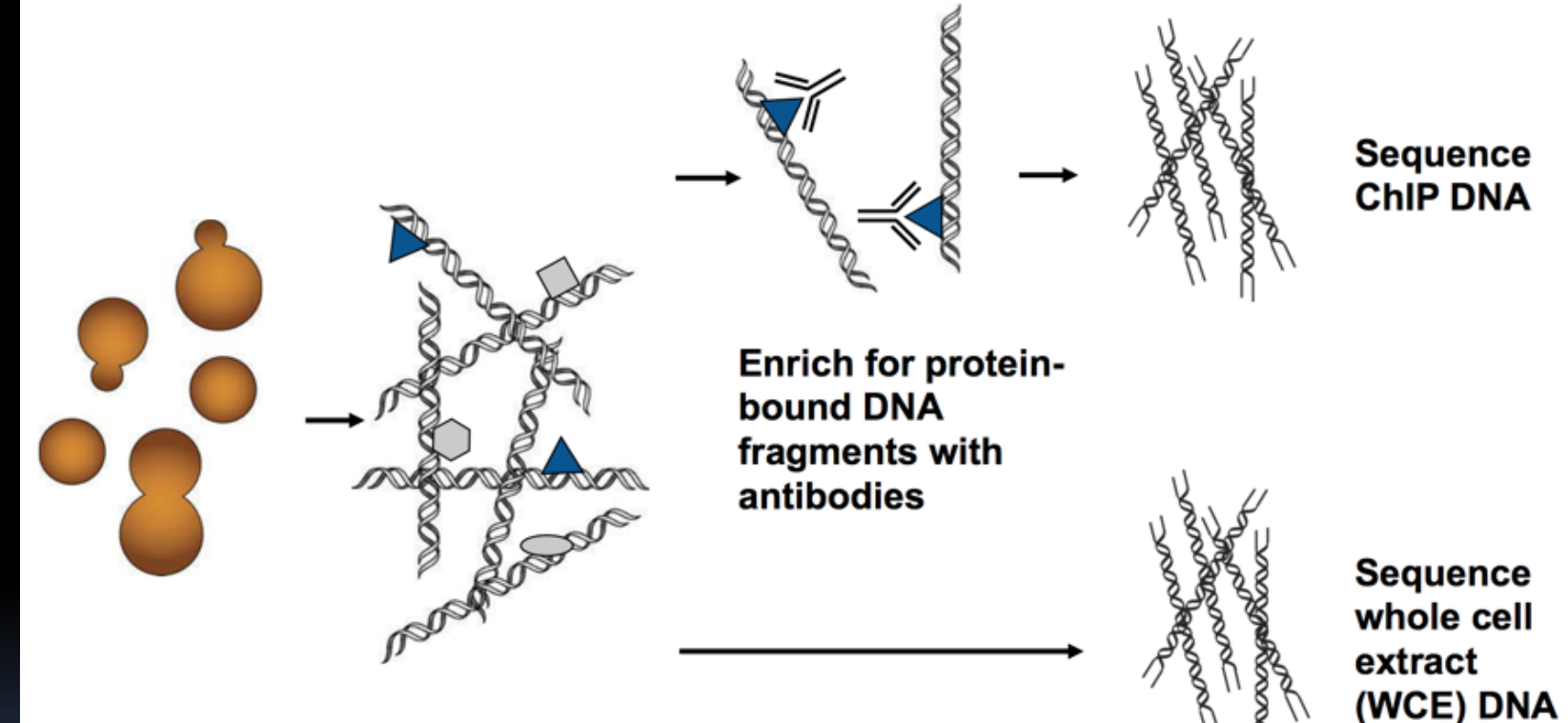

**Sequence ChIP DNA** 

(control)

**Crosslink** proteins to binding sites in living cells **Harvest cells** and fragment **DNA** 

### ChIP-Seq Example: OCT4 binding in *SOX2* Region in mouse ES cells

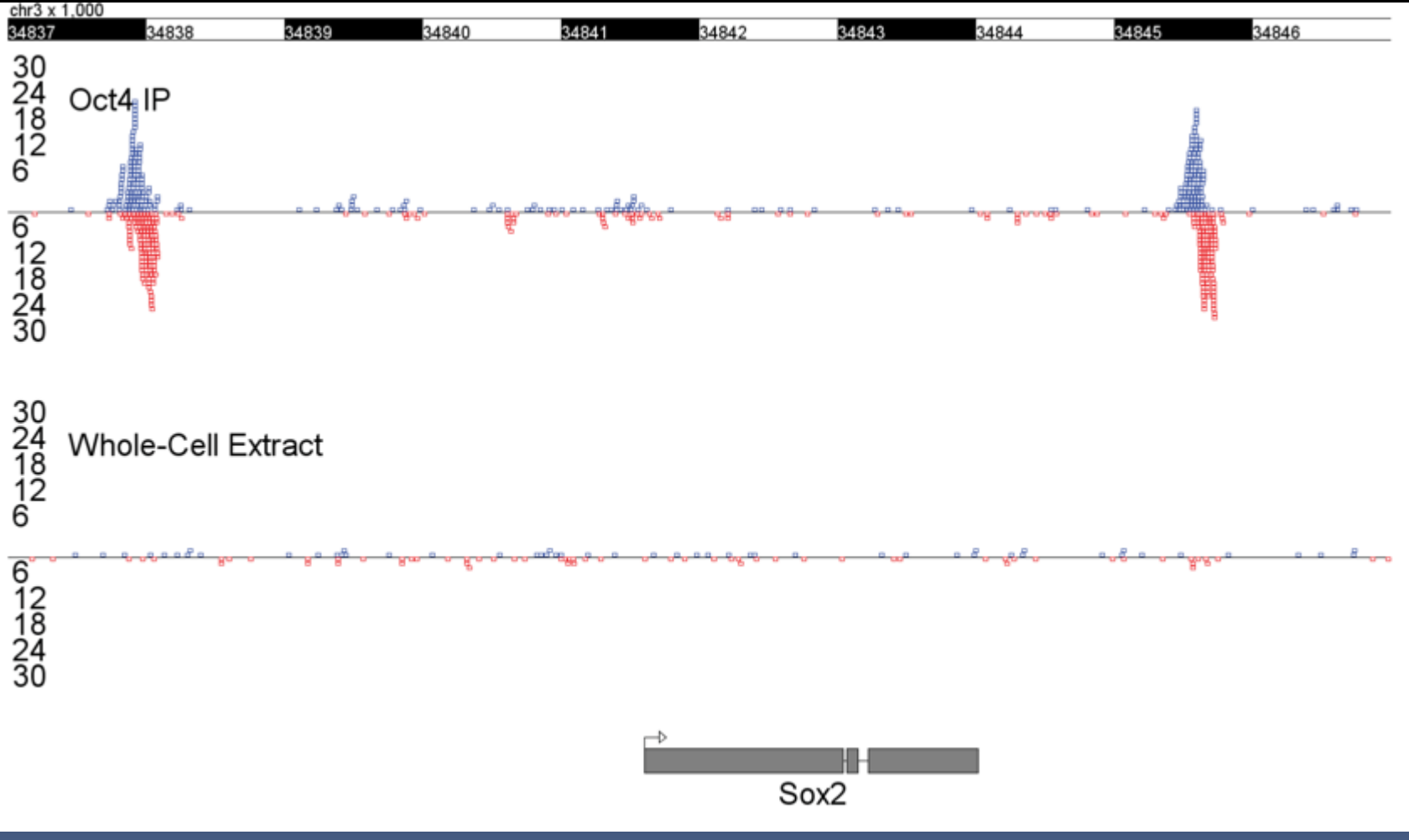

**Slide from David Gifford, MIT OpenCourseWare**

#### **The ENCODE Project** https://www.encodeproject.org

# **ARTICLE**

doi:10.1038/nature11247

## An integrated encyclopedia of DNA elements in the human genome

The ENCODE Project Consortium\*

The human genome encodes the blueprint of life, but the function of the vast majority of its nearly three billion bases is unknown. The Encyclopedia of DNA Elements (ENCODE) project has systematically mapped regions of transcription, transcription factor association, chromatin structure and histone modification. These data enabled us to assign biochemical functions for 80% of the genome, in particular outside of the well-studied protein-coding regions. Many discovered candidate regulatory elements are physically associated with one another and with expressed genes, providing new insights into the mechanisms of gene regulation. The newly identified elements also show a statistical correspondence to sequence variants linked to human disease, and can thereby guide interpretation of this variation. Overall, the project provides new insights into the organization and regulation of our genes and genome, and is an expansive resource of functional annotations for biomedical research.

#### **MAKING A GENOME MANUAL**

Scientists in the Encyclopedia of DNA Elements Consortium have applied 24 experiment types (across) to more than 150 cell lines (down) to assign functions to as many DNA regions as possible - but the project is still far from complete.

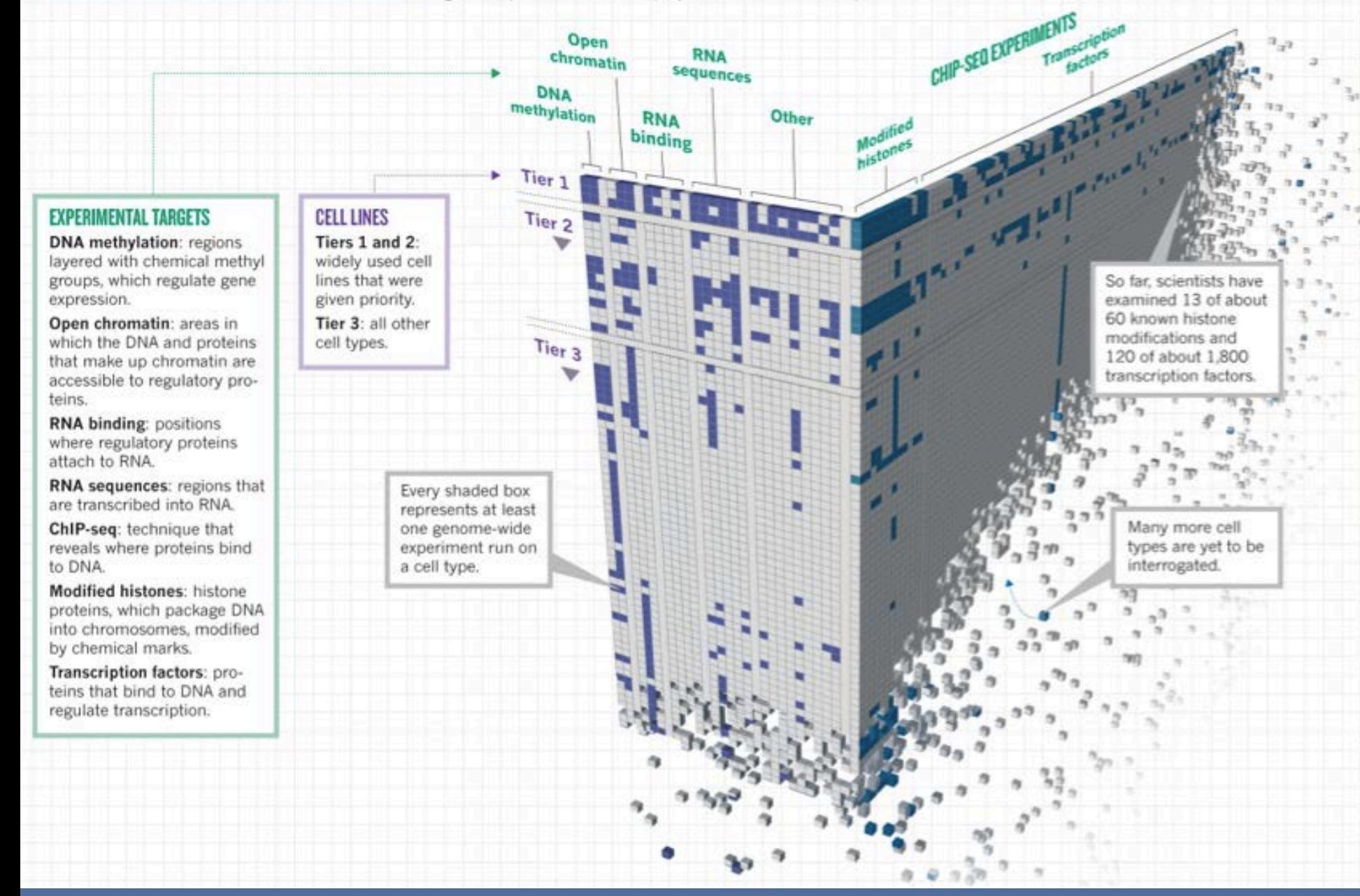

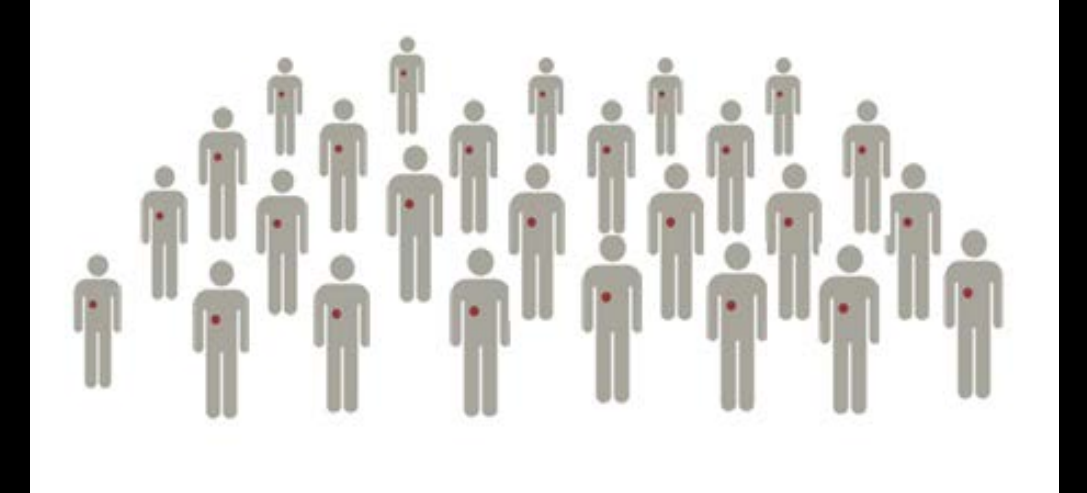

# Cancer omics: Learning from patient cohorts

### The Cancer Genome Atlas (TCGA)

#### A resource of matched tumor and normal tissues from 11,000 patients with 12 cancer types

- Cervical cancer
- Cholangiocarcinoma
- Esophageal carcinoma
- **EXEC** Liver hepatocellular carcinoma
- Mesothelioma
- Pancreatic ductal adenocarcinoma
- **Paraganglioma & Pheochromocytoma**

#### A lot of data available. Go to

<https://tcga-data.nci.nih.gov/tcga/tcgaDownload.jsp>

#### To explore data download

- Sarcoma
- Testicular germ cell cancer
- **Thymoma**
- **Uterine carcinosarcoma**
- Uveal melanoma

### The Cancer Genome Atlas (TCGA)

 The Cancer Genome Atlas (TCGA) Research Network has reported integrated genome-wide studies of twelve distinct malignancies in 3,527 cases

**Cell** 

#### Cell 158, 929-944, August 14, 2014 @2014 Elsevier Inc. 929 **Resource**

### **Multiplatform Analysis of 12 Cancer Types Reveals Molecular Classification** within and across Tissues of Origin

- Classical classification of cancer is based on cell of origin.
- Cancer genomics has found, additionally, that each tissue type can be further divided into 3 to 4 molecular subtypes

- This paper asks the question: Is there an alternative taxonomy beyond the tissue of origin? Based on 6 omics platforms:
- A pan-cancer classification.

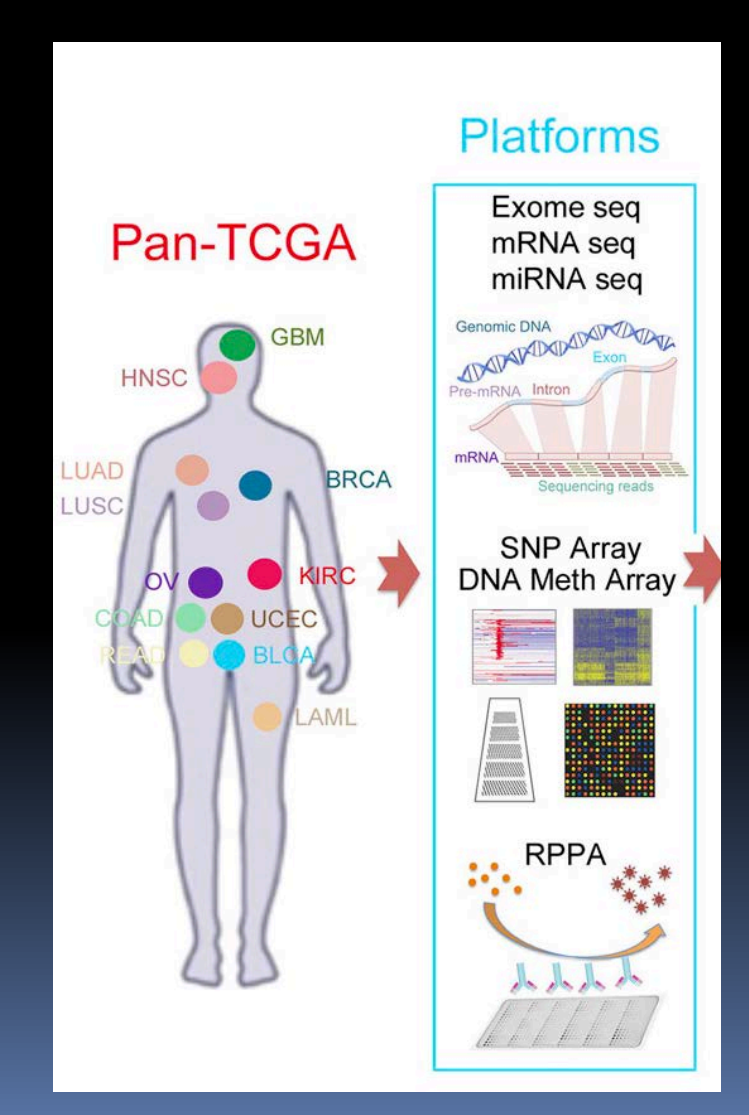

### mRNA expression yielded 16 clusters of patients amongst the 12 tumor types

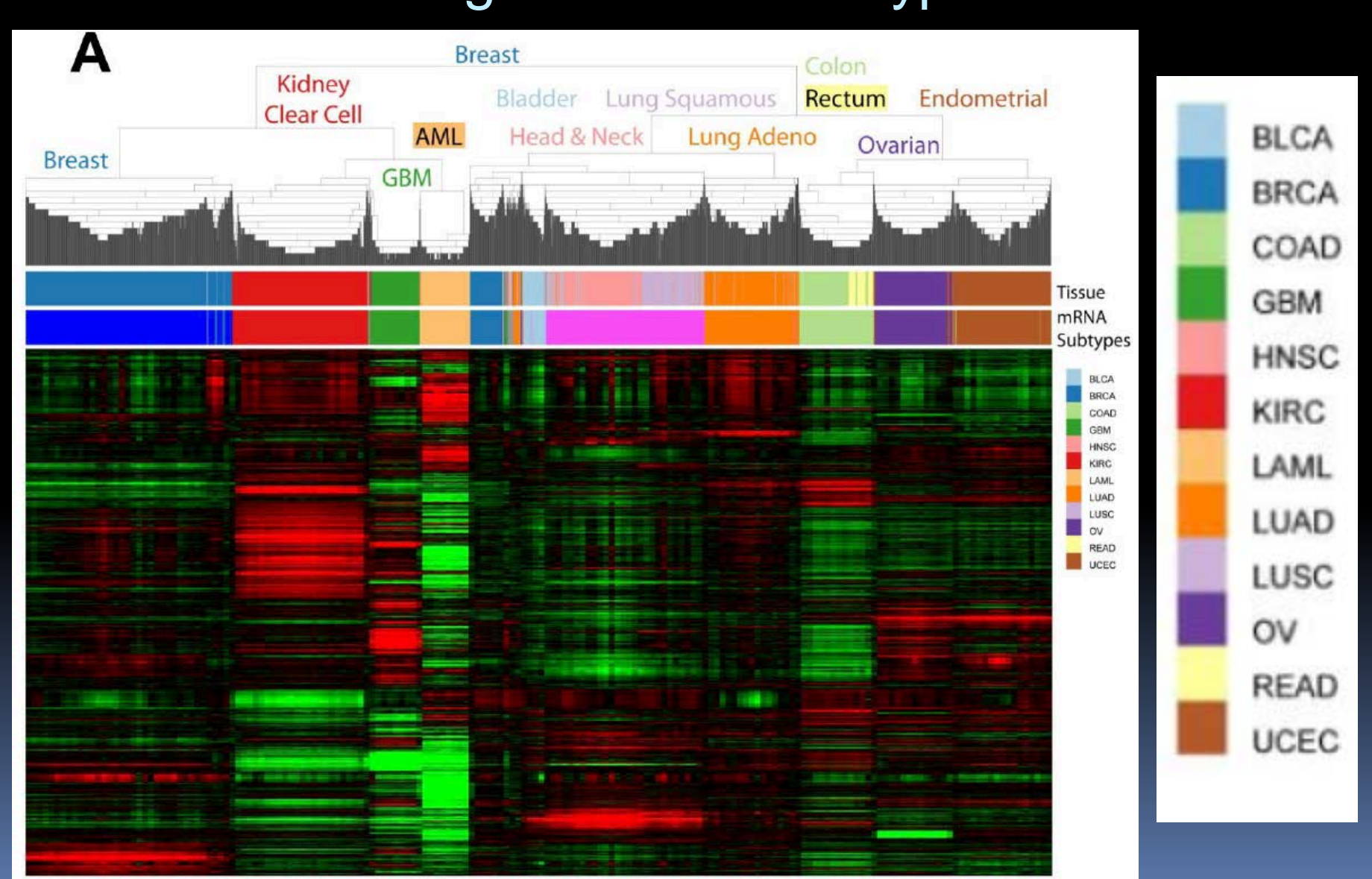

### CNV yielded 8 clusters of patients amongst the 12 tumor types

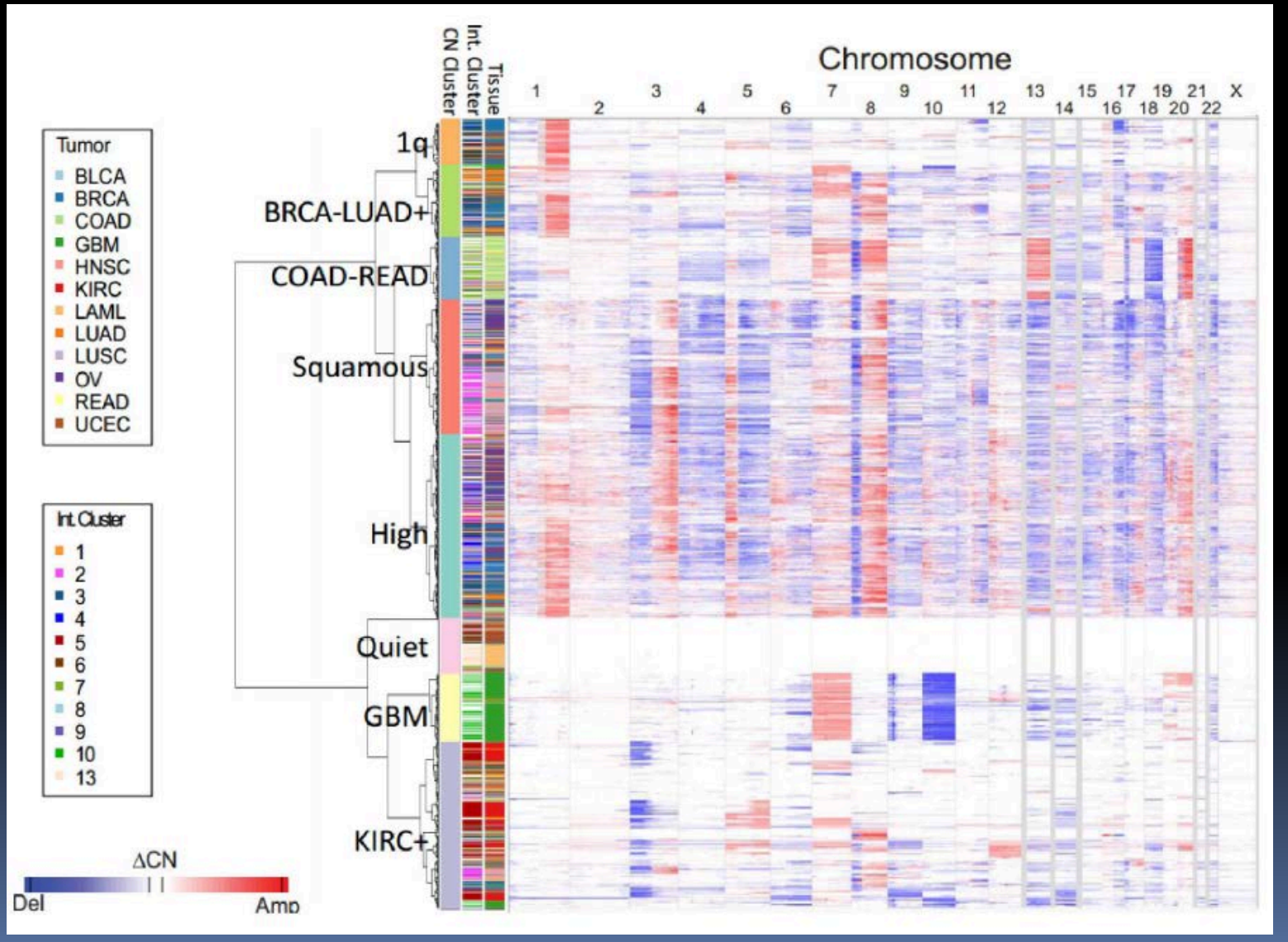

### How did they clustered using the 6 genomic platforms?

For each sample (patient) and each genomic platform the authors created a binary vector of size  $=$  # of clusters

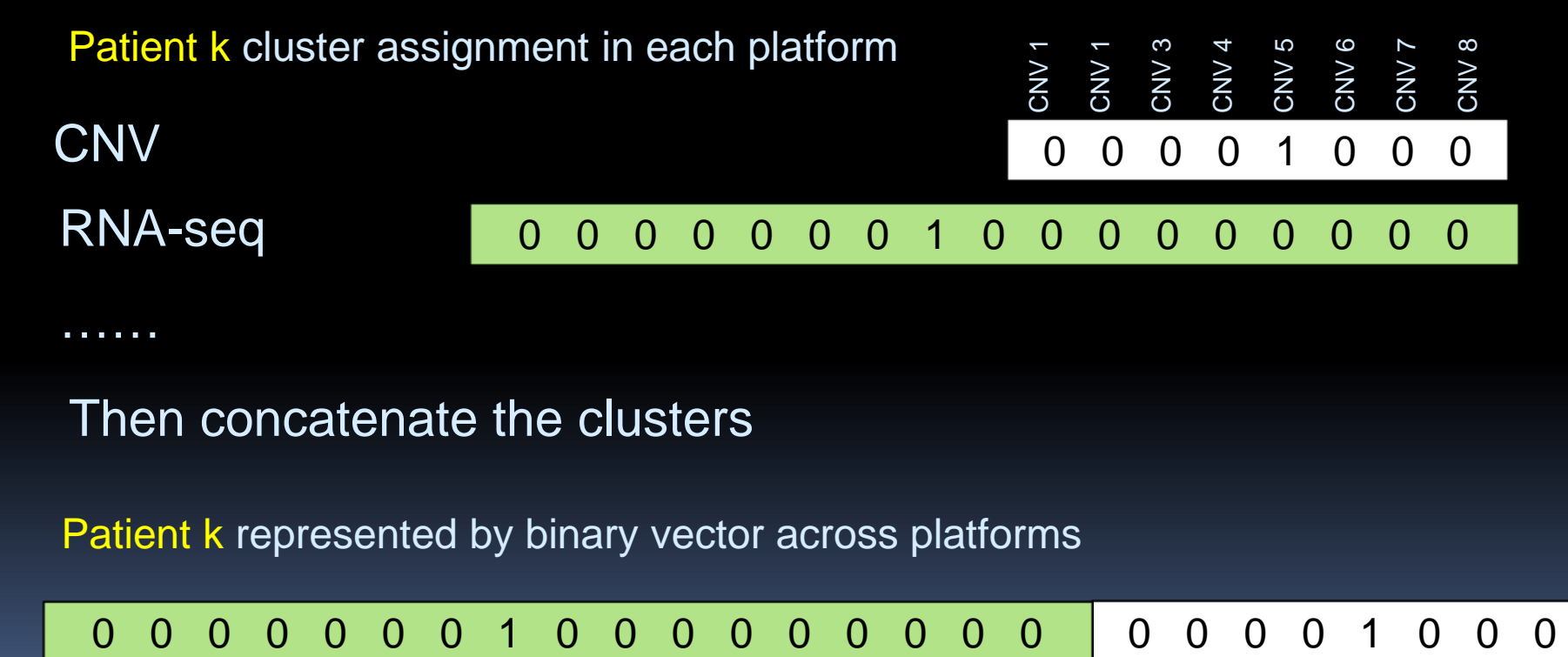

Then concatenate the clusters

Patient k represented by binary vector across platforms

### Perform patient clustering on the binary vectors

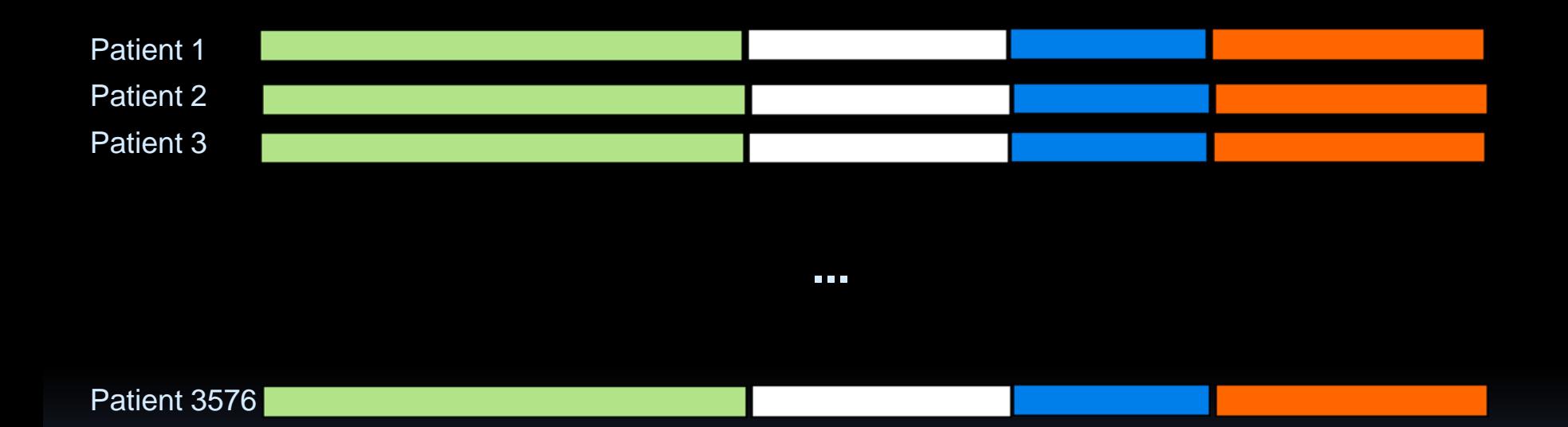

#### **Consensus Clustering yielded 13 Pan Cancer clusters**

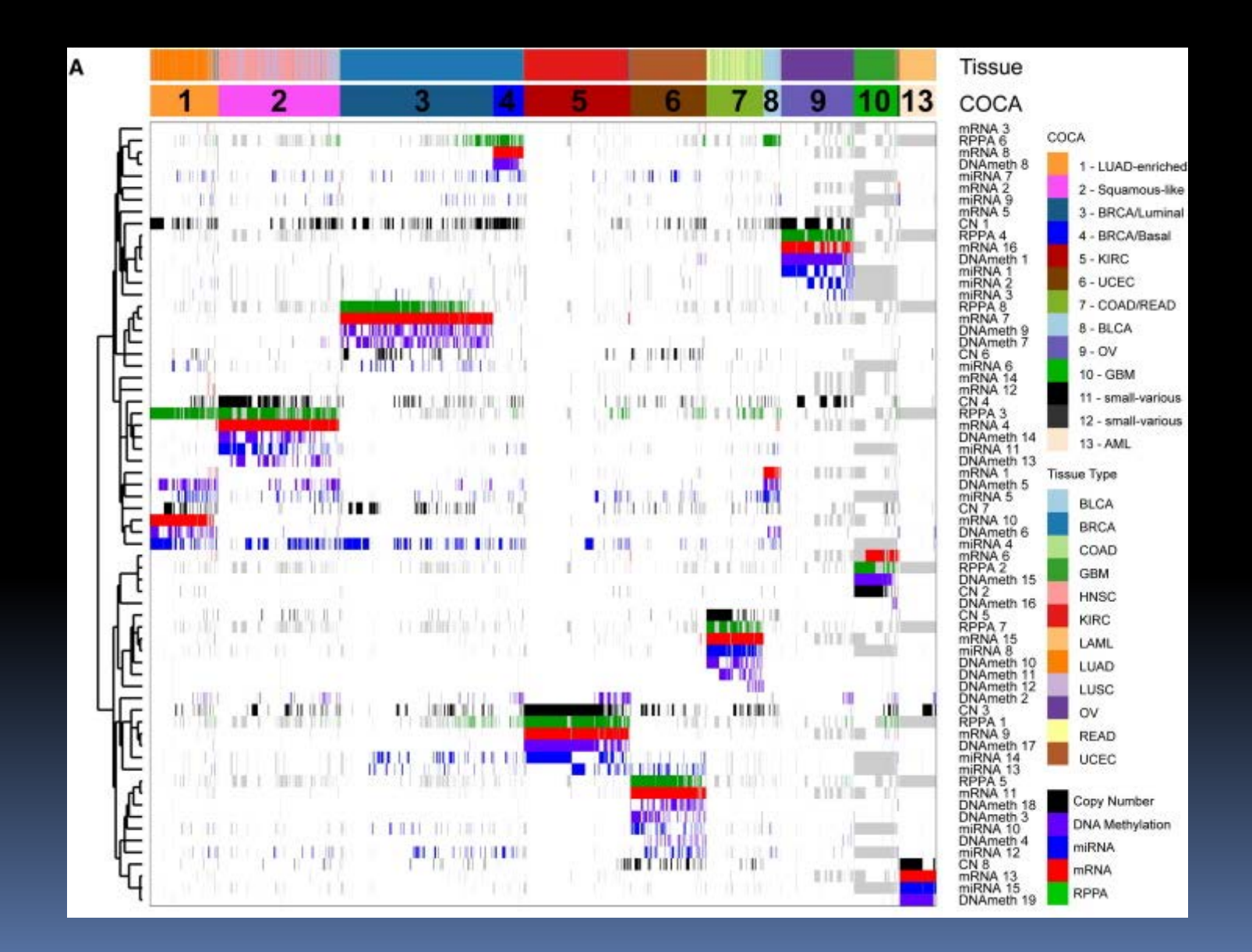

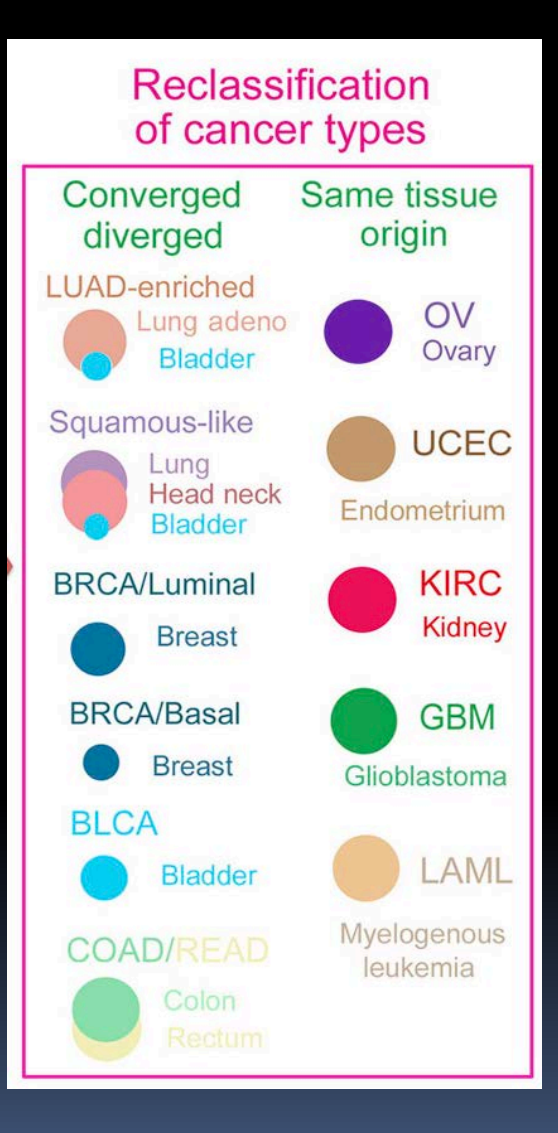

- This paper's results suggest that ''cell-oforigin'' rather than pathway based features dominate the molecular taxonomy of diverse tumor types.
- However, based on this study, one in ten cancer patients would be classified differently by this new molecular taxonomy versus our current tissue-of-origin tumor classification system.

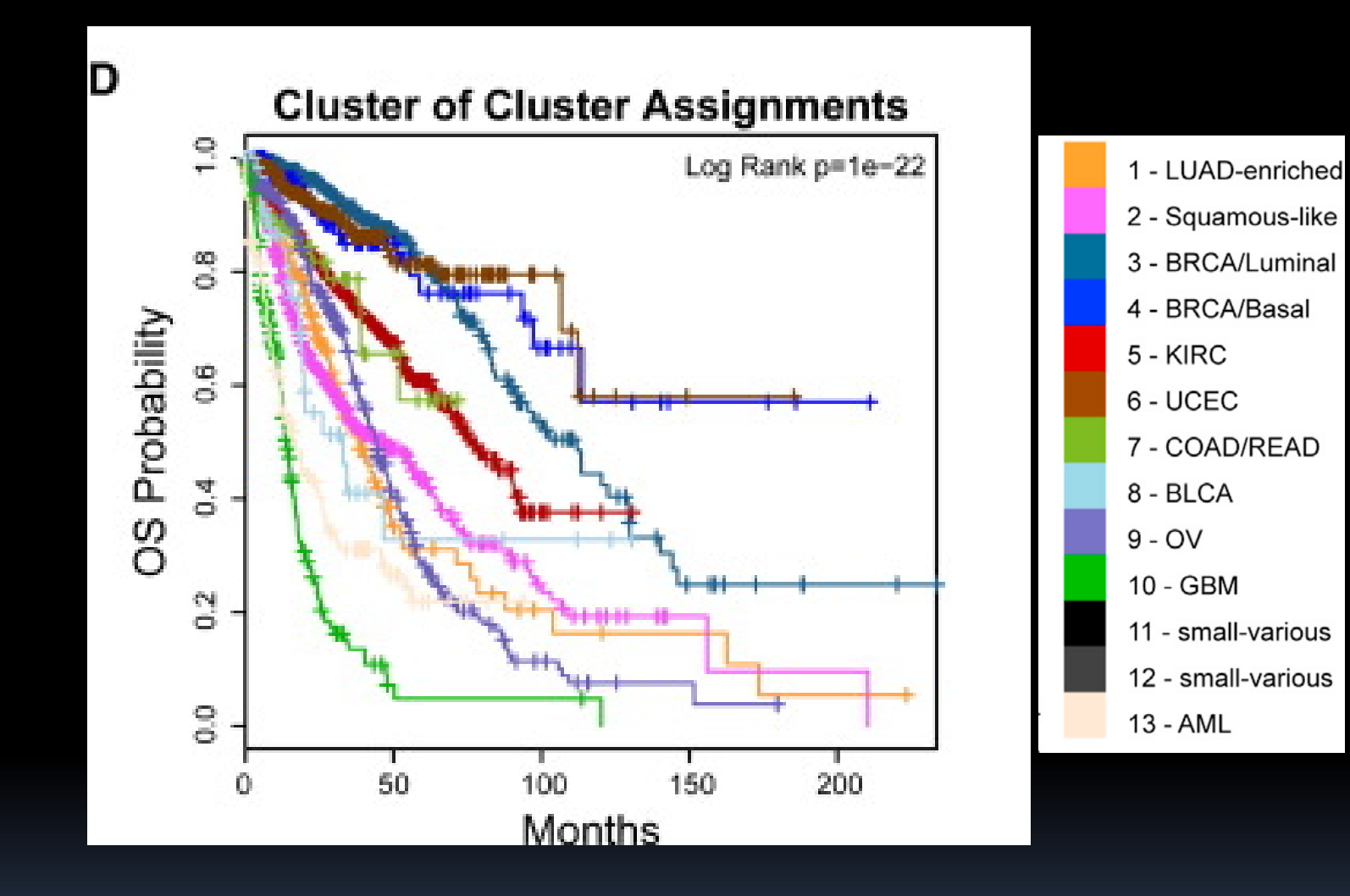

• If used to guide therapeutic decisions, this reclassification would affect a significant number of patients to be considered for nonstandard treatment regimens.

#### Proposed homework

Read: The Cancer Genome Atlas Research Network, *Multiplatform Analysis of 12 Cancer Types Reveals Molecular Classification within and across Tissues of Origin*, Cell 158, 929–944, August 14, 2014. Bring 1 important take home message

#### Or

Read: Trapnell et. al, Differential gene and transcript expression analysis of RNA-seq experiments with TopHat and Cufflinks, Nat Protoc. 1;7(3):562-78, March 2012. Try to make sense of the RNA-seq.

#### Or

Explore the TCGA (The Cancer Genome Atlas) (cancergenome.nih.gov) Data Portal (tcga-data.nci.nih.gov/tcga/tcgaHome2.jsp) dataportal. Try to download some files.